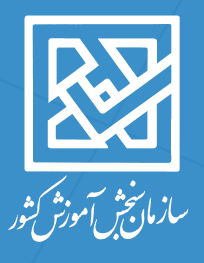

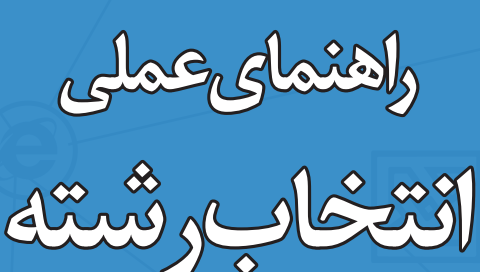

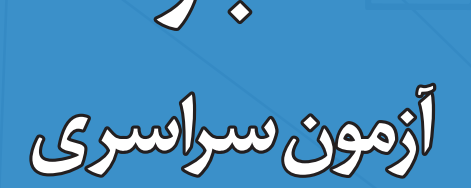

**ورود به دانشگاهها و** 

**مؤسسات آموزش عالی**

**سال 1396**

بەنامچىل **راهنماي عملي انتخاب رشته با مطالعة اين دفترچه، شما با مراحل عملي و نکتههای کاربردی برای انتخاب رشته در آزمون سراسري آشنا ميشويد. برای اطالع از ظرفیت رش��تههای تحصیلی و مقررات اختصاصی دانشگاهها، دفترچه راهنمای انتخاب رشته آزمون سراسری را مطالعه کنید. در صورت هرگونه مغایرت، مالک، دفترچه راهنمای انتخاب رشته آزمون سراسری است.**

# **مسيرانتخابرشته در آزمونسراسري**

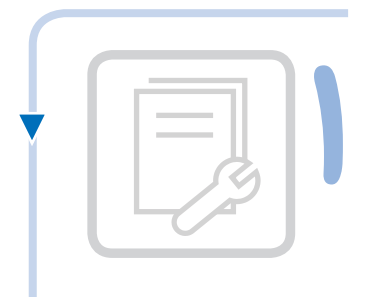

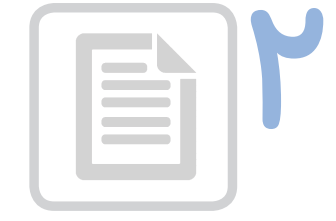

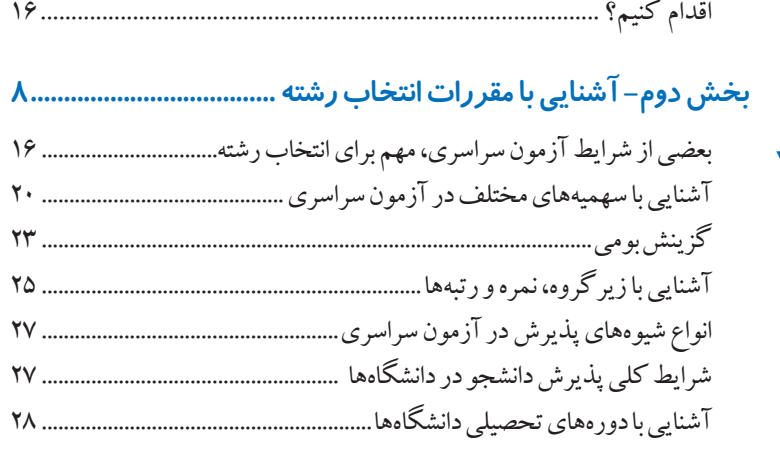

**بخشاول- راهنمایعملیانتخابرشته3.............................................**

چگونهكارنامه آزمونسراسری رادريافتكنیم؟5.............................................. اطالعاتثبتناميخودرا فراموشكردهام6......................................................... كارنامهآزمونسراسري،چهاطالعاتيبهماميدهد؟7.......................................... چگونهرشتههارا انتخابكنيم؟11......................................................................... چگونه رشتههاي انتخابي خود را به سازمان سنجش اعلام كنيم؟ ...................... ١٢ چگونه برای انتخاب رشتههای بدون آزمون(صرفا بر اساس سوابق تحصیلی)

 **انتخاب رشته، تصميمگيري براي بخشی از زندگي تحصيلي است.** 

**براي اين تصميمگيري، شما بايد:** 

**- عالقهها و توانائيهاي خود را بشناسيد،** 

**- براي آيندة خود برنامه داشته باشيد،** 

**- رشتههاي دانشگاهي را بشناسيد.**

**و سرانجام طبق عالقهها و توانائيهاي خود و با توجه به برنامهاي كه براي آيندة خود داريد، رشتههاي مناسبي را انتخاب كنيد.**

# **مهلت يك هفتهاي انتخاب رشته)19 تا 23 مرداد( زماني است براي اينكه رشتههاي انتخابي خود را به سازمان سنجش اعالم كنيد.**

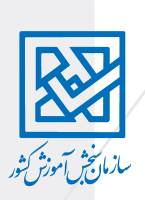

### **توضيح اصطالحات مورد استفاده در اين دفترچه**

رشتههای پذیرش صرفاً بر اساس سوابق تحصیلی (بدون آزمون)– **رشتههایی است كه ملاک پذيرش در آنها، فقط معدل كتبي ديپلم است و براي ورود به آنها نيازي به شركت در آزمون نيست. هرچند کسانی که در آزمون شرکت کردهاند میتوانند این رشتهها را هم انتخاب کنند. رش��تههاي با آزمون – رش��تههايي اس��ت كه داوطلب براي ورود به آنها الزم است در آزمون سراسري شركت نمايد.** 

**پذيرش بومي) استاني، ناحيهاي و قطبي( – رشتههاي تحصيلي دوره روزانه بر اساس پراكندگي**  در ســطح كشــور به استاني، ناحيهاي و قطبي تقسيم ميشــوند. با هدف افزايش احتمال قبولي **داوطلبان در محل س��كونت خود، بخش بیشتری از ظرفيت اين نوع رشتهها به داوطلبان بومي اختصاص دارد.** 

**رشته محل- هنگامي كه رشتة تحصيلي و محل تحصيل هر دو مورد نظر است، از عنوان رشته محل استفاده ميشود. زبان و ادبيات فارسي يك رشتة تحصيلي است، اما رشتة زبان و ادبيات فارسي دانشگاه تهران، يك رشته محل است. هر رشته محل با يك كد عددي مشخص ميشود كه به آن كد رشته محل گفته ميشود.**

**دورههاي تحصيلي- دورههاي آموزش��ي در دانش��گاهها، بر اس��اس تفاوت آنها از جنبههاي آموزش��ي و غيرآموزش��ي به دورهه��اي مختلف تحصيلي دس��ته بندي ميش��ود. مهمترين دورههاي تحصيلي عبارتند از روزانه، نوبت دوم)شبانه(، غير انتفاعی، مجازي، پيام نور، پرديس خودگردان، ظرفیت مازاد.** 

#### **مخففها**

**در این دفترچه براي ساده و روان سازي توضيحات، از اين مخففها استفاده شده است: وزارت علوم - وزارت علوم، تحقيقات و فناوري سازمان سنجش –سازمان سنجش آموزش كشور دانشگاه- دانشگاهها و مؤسسات آموزش عالي**

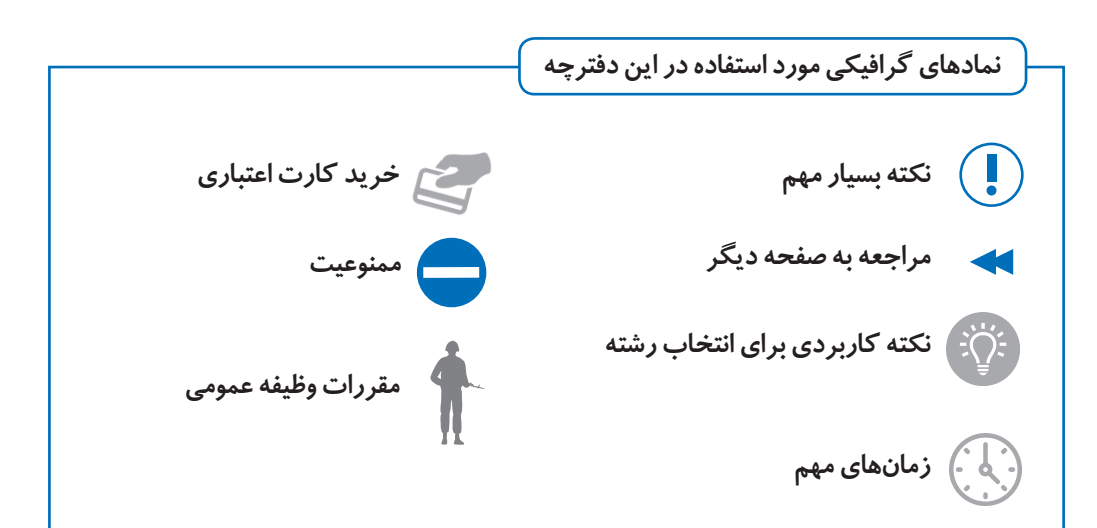

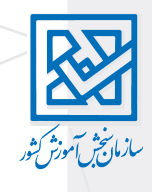

# **دو روش اصلی انتخاب رشته در آزمون سراسری**

**این رش��تهها را همه ميتوانن��د انتخاب كنند، حتي كس��اني كه در آزمون سراسري ثبت نام نكردهاند يا در جلسه آزمون غايب بودند. مالك گزینش در اين رشتهها سوابق تحصيلي)معدل كتبي ديپلم( با رعایت سایر شرایط و مقررات است.**

**ثبت نام در يكي از گروههاي آزمايشي**  )در سامانه ثبتنام پذیرش بر اساس سوابق تحصیلی(

دفترچه ظرفیت رشتههای بدون آزمون بهطور جداگانه در وبگاه سازمان سنجش قابل دریافت است.

**انتخاب رشته فقط از رشته ً هاي صرفا بر اساس سوابق تحصیلی )بدون آزمون( و اولویتبندی رشتهها**

صفحه 16 را ببینید

**رش��تههاي پذیرش بر اساس سوابق تحصیلی )بدون آزمون(**

در آزمون سراسری دو نوع رشتهٔ پذیرش با سوابق تحصیلی( بدون آزمون) و رشتههای پذیرش با آزمون وجود دارد.

**رشتههاي پذیرش با آزمون این رشتهها را فقط كساني ميتوانند انتخاب كنند كه در آزمون سراس��ری ش��ركت كردهاند و در حال حاضر كارنامه براي آنها صادر شده است. م�لاك گزینش در اين رش��تهها، رتب��ة آزمون سراسري با رعایت سایر شرایط و مقررات است.**

**مراحل انتخاب از این مجموعه رشته محلها مراحل انتخاب از این مجموعه رشته محلها**

**دريافت كارنامه**

صفحه 5 را ببینید

**مطالعة دفترچة ظرفيت رشتهها مطالعة دفترچة راهنمای انتخاب رشته**

در این دفترچه ظرفیت رشتههای بدون آزمون و با آزمون هر دو وجود دارد.

**انتخاب رشته از همة دورههايي كه طبق كارنامه مجاز شدهايد و اولویتبندی رشتهها به ترتیب عالقهمندی**

> **اعالم رشتههاي انتخابي به سازمان سنجش در فرم انتخاب رشته**) انتخاب رشته اینترنتی(

**اعالم رشتههاي انتخابي به سازمان سنجش در فرم انتخاب رشته**) انتخاب رشته اینترنتی(

> **مدرك فارغالتحصيلي رشتههاي بدون آزمون، با مدرك فارغالتحصيلي رشتههاي با آزمون تفاوتي ندارد.**

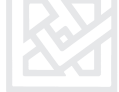

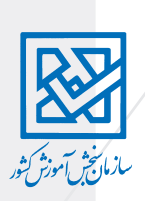

# **بخش اول: راهنمای عملی انتخاب رشته**

**چگونه كارنامه آزمون سراسری را دريافت كنیم؟** 

**براي هر داوطلبي كه در جلسة آزمون سراسري حاضر شده باشد، كارنامه صادر ميشود.** 

#### **قبل از دریافت کارنامه این اطالعات را آماده کنید.**

 **شماره شناسنامه**

، اخبار و اطلاعا<br>، ثبت نام<br>، کارت<br>، **اعلام نتایج** 

 **شماره ملی**

- **شماره پرونده** )این شماره را باالی رسید ثبتنام میتوانید ببینید(.
- **شماره داوطلبی** )این شماره را روی کارت ورود به جلسه میتوانید ببینید(.
	- **کد رهگیری ثبتنام** )یا سریال ثبتنام(
- بــراي دريافــت كارنامــه بايــد وارد وبگاه ســازمان ســنجش آموزش كشــور به نشــاني **org.sanjesh.wwwشويد.**

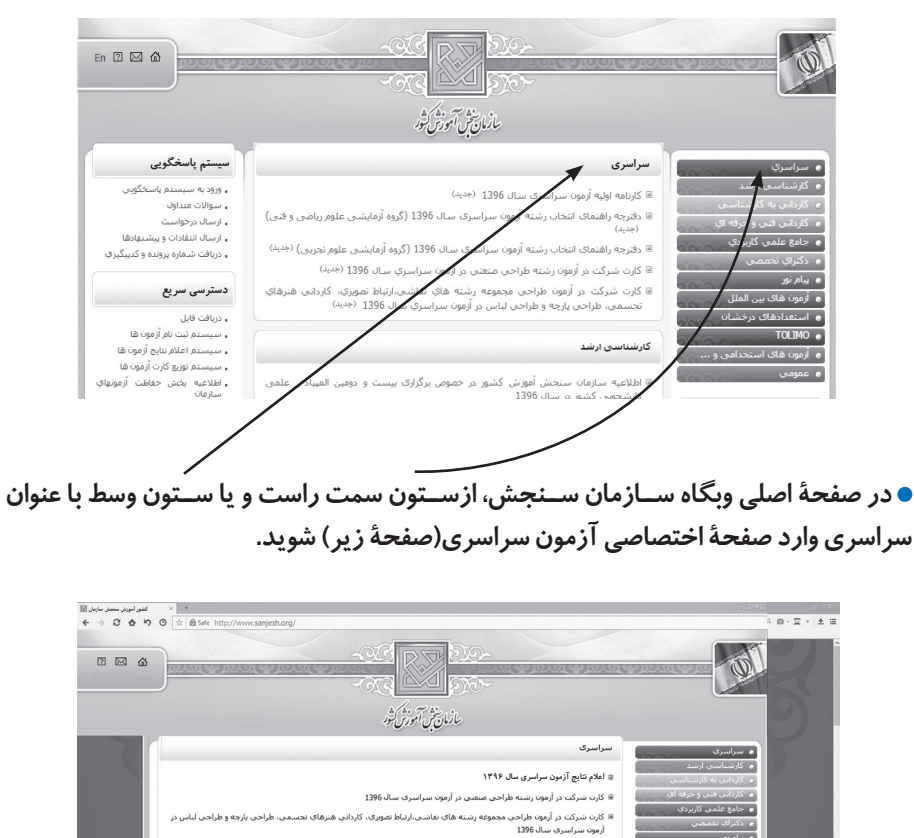

ا اطلاعیه سازمان سنجش آموزش کشور درخصوص زمان و مکان برگزاری آزمون عملی و طراحی رشتههای تحصیلی نقاشی، لرتباط<br>تصوری، هنرهای تحسمی، طراحی پارچه و لباس، طراحی صنعتی، ادبیات نمایشی، مجسمهسازی، موسیقی ایرانی و جهانی، کتابت<br>و نگ بر سرماه : سستری ، برمین ، رسود، به ، سر ، سب ، سر ، سرمس ، و سرمس ، سرمس ، و رسود ، سرمس ، سب ، سرماه ، رابط<br>اطلاعیه سازمانه سنجمل انورش کشور درخصوص تعیین زمانه و مکان برگزاری آزمون عملی و تواردی رشته معاهد تعیینی بار اش ■ اطلاعیه سازمان سنجش آمورش کشور در خصوص فدردانی از تمام دستگاههای همکار در امر برگزاری آزمون سراسری سال 1396

ه اطلاعیه سازمان سنجش آمورش کشور در باره آخرین مهلت دریافت پربنت کارت شرکت در آزمون سراسری سال 1396 گروههای<br>آزمایشبی هنر، علوم تجربی، ریانهای خارجی

.<br>8 كليد اوليه سوالات أرمون سراسري سال 1396

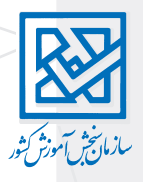

**از صفحه اختصاصی آزمون سراس��ری، از قس��مت اعالم نتایج، وارد صفحه اصلی کارنامه اولیه اعالم نتایج آزمون سراسری سال 1396)صفحه زیر( میشوید.** 

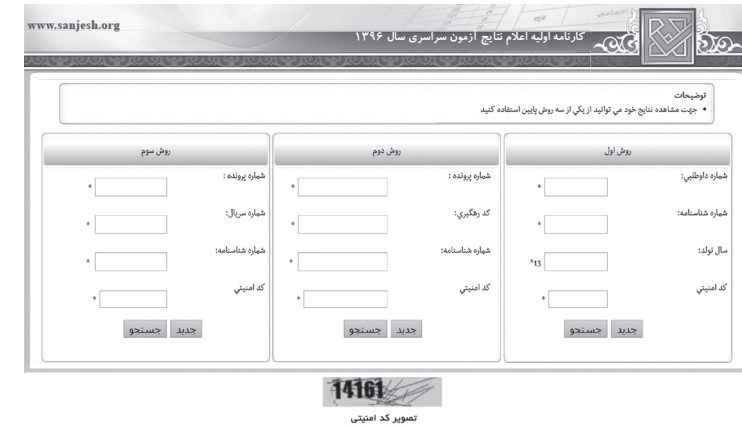

### **روشهای دریافت کارنامه**

**در صفحة اعالم نتايج اوليه آزمون سراسري، به یکی از سه روش زیر ميتوانيد كارنامهتان را دريافت نماييد: روش اول- وارد کردن شماره داوطلبی و شماره شناسنامه و سال تولد روش دوم- وارد کردن شماره پرونده ، کد رهگیری ثبت نام)شماره 16 رقمی( و شماره شناسنامه روش سوم- وارد کردن شماره پرونده ، شماره سریال ثبت نام)شماره 12 رقمی( و شماره شناسنامه هر داوطلب، فقط يك ش��مارة پرونده دارد اما به تعداد گروههاي آزمايش��ي که در آنها ثبتنام کرده است، شمارة داوطلبي دارد.** 

# **اگر اطالعات ثبت نامي خود را فراموش كردهاید.**

**اگر اطالعات ثبت نامي خود را در دسترس نداريد، اين اطالعات را از دو راه ميتوانيد دريافت كنيد: راه اول- وارد سامانه پاسخگویی سازمان سنجش به نشاني)org.sanjesh.request://http )شويد. - اگر قبال در این س��امانه عضو نبودهاید، الزم اس��ت با وارد کردن اطالعات فردی در این سامانه عضو شويد.** 

**- بعد از عضویت، رمز عبور به رایانامه)ایمیل( ش��ما فرس��تاده میشود)در وارد کردن ایمیل معتبر دقت کنید(.**

**- با نام کاربری)که خودتان انتخاب میکنید( و رمز عبور، میتوانید وارد سامانه شوید. - در قسمت درخواست جدید و پس از انتخاب آزمون و سال، اطالعات ثبتنامی خود را میتوانید ببینید.** 

**سراسری - ابتدا کلید 1)آزمون سراسری( وسپس کلید 3 را انتخاب کنید. راه دوم- میتواني��د ب��ا تلفن روابط عمومی س��ازمان س��نجش ) 021-42163( تماس بگيريد. اين تلفن به دليل مراجعة زياد ممكن است اشغال باشد. در صورتی که با این تلفن تماس گرفتید: - سپس کد ملی و سریال شش رقمی شناسنامهتان راوارد کنید.**

**- پس از انجام مراحل باال، اطالعات ثبتنامی شما اعالم میشود.**

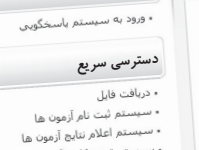

**سيستم پاسخگويي**

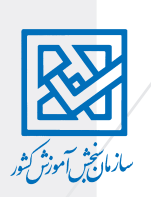

# **كارنامه آزمون سراسري، چه اطالعاتي به ما ميدهد؟**

**اطالعات كارنامه،** 

**هم نتيجة عملكرد شما را در آزمون سراسري و هم موقعيت شما را در مقايسه با شركتكنندگان ديگر نشان ميدهد.** 

**هرچه بهتر از اطالعات کارنامهتان اس��تفاده کنید، در انتخاب رش��تههاي دلخواه خود موفقتر خواهید بود.** 

**كارنامه 12 قسمت يا بند دارد كه در ادامه با همة اطالعات كارنامه و كاربردهاي آن آشنا ميشويد.**

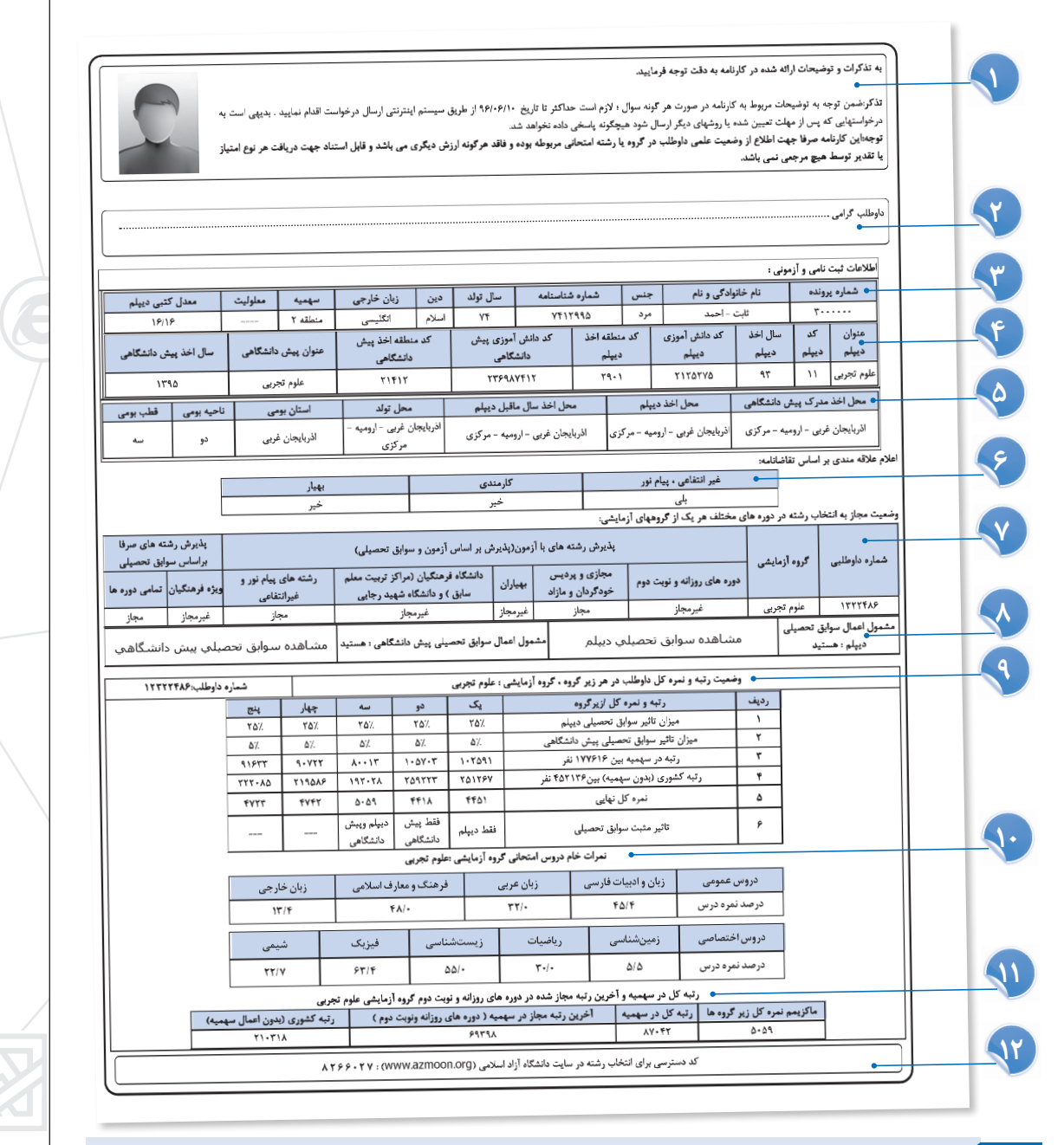

 **برای جلوگیری از سوء استفاده، اطالعات شخصی کارنامهتان را در اختیار مراکز و افراد ناشناس قرار ندهید.**

 $\boldsymbol{\mathcal{N}}$ 

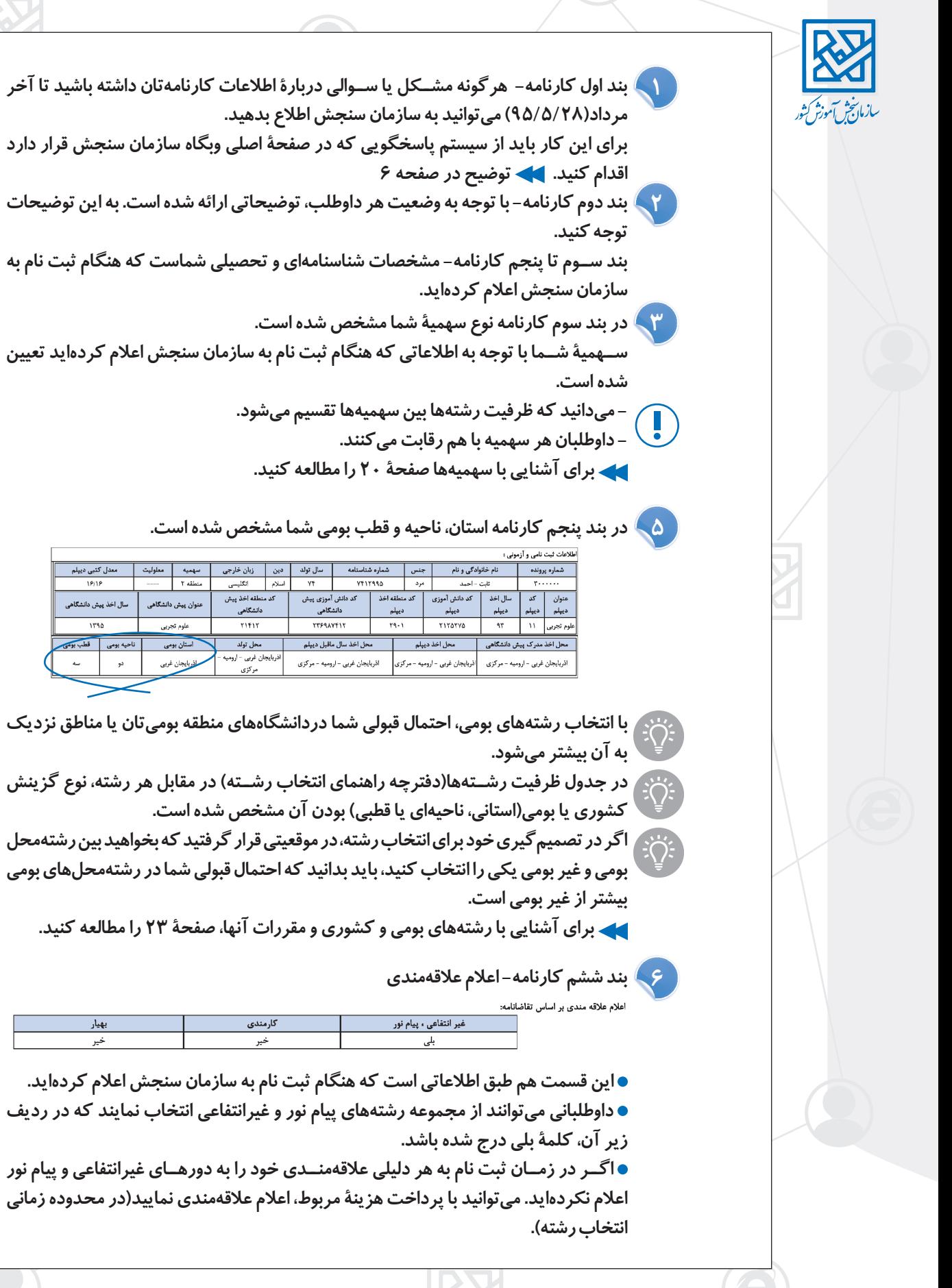

**براي اين كار بايد از سيستم پاسخگويي كه در صفحة اصلي وبگاه سازمان سنجش قرار دارد بند دوم كارنامه- با توجه به وضعیت هر داوطلب، توضیحاتی ارائه شده است. به این توضیحات 2**

**بند س��وم تا پنجم كارنامه- مشخصات شناسنامهاي و تحصيلي شماست كه هنگام ثبت نام به** 

**س��همية ش��ما با توجه به اطالعاتي كه هنگام ثبت نام به سازمان سنجش اعالم كردهايد تعيين** 

- **میدانید که ظرفیت رشتهها بین سهمیهها تقسیم میشود.**
- 

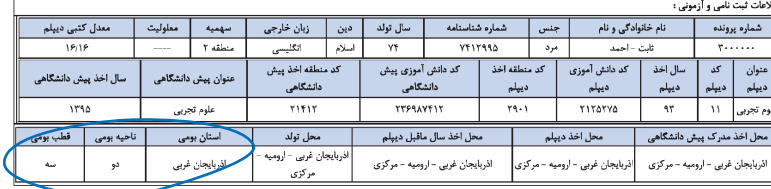

- **با انتخاب رشتههاي بومي، احتمال قبولي شما دردانشگاههای منطقه بومیتان يا مناطق نزديك**
- **در جدول ظرفيت رش��تهها)دفترچه راهنمای انتخاب رش��ته( در مقابل هر رشته، نوع گزینش كشوري يا بومي)استانی، ناحیهای یا قطبی( بودن آن مشخص شده است.**
- **اگر در تصميمگيري خود براي انتخاب رشته، در موقعيتي قرار گرفتيد كه بخواهيد بين رشتهمحل بومي و غير بومي يكي را انتخاب كنيد، بايد بدانيد كه احتمال قبولي شما در رشتهمحلهاي بومي** 
	- **براي آشنايي با رشتههاي بومي و كشوري و مقررات آنها، صفحة 23 را مطالعه كنيد.**

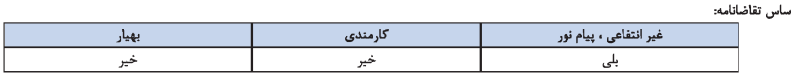

- **اين قسمت هم طبق اطالعاتي است كه هنگام ثبت نام به سازمان سنجش اعالم كردهايد.**
- **داوطلباني ميتوانند از مجموعه رشتههاي پيام نور و غيرانتفاعي انتخاب نمايند كه در رديف**

**اگ��ر در زم��ان ثبت نام به هر دليلي عالقهمن��دي خود را به دوره��ای غیرانتفاعی و پیام نور اعالم نكردهايد. ميتوانيد با پرداخت هزينة مربوط، اعالم عالقهمندي نماييد)در محدوده زمانی** 

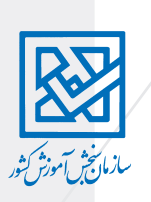

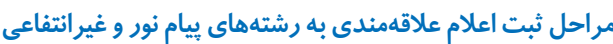

**برای پرداخت هزینه، از صفحه اصلی وبگاه سازمان سنجش، از قسمت خرید کارت اعتباری میتوانید اقدام کنید. هزینه ثبت اعالم عالقهمندی به رش��تههای پیامنور و غیر انتفاعی 102000 ریال است.**

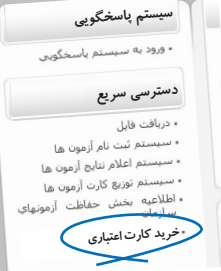

**بند هفتم كارنامه: اطالع از مجاز بودن انتخابها 7**

**اين بند نشان ميدهد طبق نتايج آزمون، شما از چه دورههاي تحصیلی ميتوانيد انتخاب رشته كنيد. تعداد رديفهاي زير اين بند، نشان ميدهد كه شما در آزمون چند گروه آزمايشي شركت كردهايد.** 

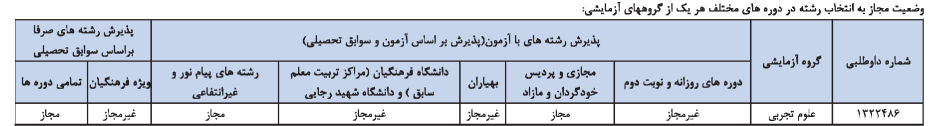

- **هر داوطلب فقط از دورههايي كه مجاز شده است ميتواند انتخاب رشته نمايد.**
- **مجاز ش��دن به اين معني است كه شما در آن دوره، حداقل نمرة الزم)و البته سایر شرایط و**  ضوابط) را به دست آوردهايد و بنابر اين مي**توانيد از آن دورهها، رشتههايي را انتخاب** نماييد.
- **تنها شرط انتخاب رشته مجاز بودن نيست، هر كدام از دورههاي تحصيلي شرايط و مقرراتي دارند كه پيش از انتخاب رشته از آن دورهها الزم است به آنها توجه كنيد.**
- **اگر از دورهاي كه مجاز به انتخاب رشته نيستيد، رشتهاي را انتخاب نماييد، سامانه انتخاب رشته، به شما اجازه انتخاب نمیدهد.**
- **براي انتخاب رشتههاي پيام نور، غيرانتفاعي و دانشگاه فرهنگیان مجاز بودن كافي نيست، بلكه بايد عالقهمنديتان را هم اعالم كرده باشيد.**

**- برای اعالم عالقهمندی به رشته محلهای دانشگاه فرهنگیان میتوانید از قسمت خرید کارت اعتباری )با پرداخت مبلغ 56000 ریال( اقدام نمایید.**

 **براي آشنايي با مقررات دورههاي تحصيلي، صفحه 28 را مطالعه كنيد.**

**بند هشتم كارنامه- وضعيت اعمال سوابق 8 اطالعات اين قس��مت مخصوص كساني است كه ديپلم خود را از سال1384 به بعد و مدرك پيش دانشگاهي خود را از سال1391 به بعد گرفتهاند و فقط نشان ميدهد سوابق تحصيلي آنها به سازمان سنجش رسيده و تأثير مثبت آن در نمره كل نهايي، بررسي شده است. دانش ً آموزان بايد قبال در تاریخی كه اعالم ش��د، س��وابق تحصيلي خود را در وبگاه آموزش و پرورش ديده و آن را تأييد كرده باشند.** 

- **بند نهم كارنامه- وضعيت رتبه و نمره كل 9در اين قسمت میتوانيد وضعیت رتبه در سهمیه، رتبه كشوري)بدون سهميه( و نمره کل نهايي خود را در هر زیر گروه مشاهده كنيد. كساني كه در دو يا سه گروه آزمايشي شركت كردهاند، براي هر گروه آزمايشي جدولي جداگانه دارند.**
- **در رديف اول و دوم اين بند ميزان تأثير سوابق تحصيلي ديپلم و پيش دانشگاهي را ميبينيد.**

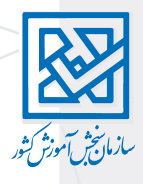

اطلاعات مربوط به سوابق تحصیلی فقط برای آگاهی شماست و کاربر دی در تصمیم گیری برای انتخاب رشته ندارد.

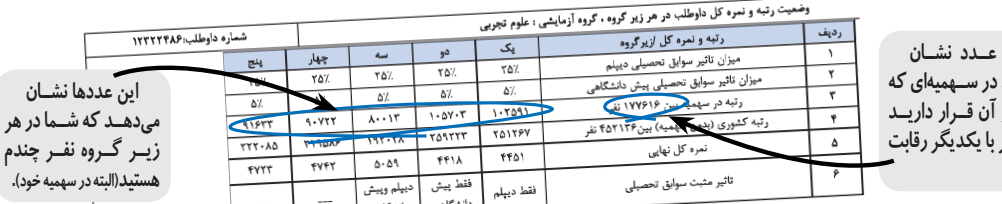

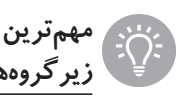

اير ىدە

ہے ,کنند

مهم ترین معیار شــما برای انتخاب رشــته، ردیف ســوم این جدول، یعنی رتبه در ســهمیه و زیر گروههای مقابل آن است.

● میدانید که با توجه به ضریب درسها، هر گروه آزمایشی چند زیر گروه دارد. هر داوطلب به تعداد زیر گروهها، رتبه دارد.

● برای انتخاب هر رشته، باید بدانید آن رشته، در کدام زیر گروه قرار دارد و وضعیت شما در آن زیر گروه چگونه است.

) : | احتمال قبولی شما در زیر گروهی که رتبهٔ بهتری دارید(عدد کمتر) بیشتر است.

که برای آشنایی با زیر گروهها، رتبه و نمره کل صفحه ۲۵ را مطالعه کنید.

بند دهم کارنامه، نمرههای خام درسهای امتحانی در این قسمت نمرهٔ خام(نمرهٔ درصدی) درس۵ای امتحانی خود را میبینید. کسانی که در گروههای آزمایشی دوم و سوم شر کت کردهاند، برای هر گروه آزمایشی، جدول جداگانهای دارند.

**۱۱ بند یازدهم کارنامه نمرهٔ کل و رتبهها** 

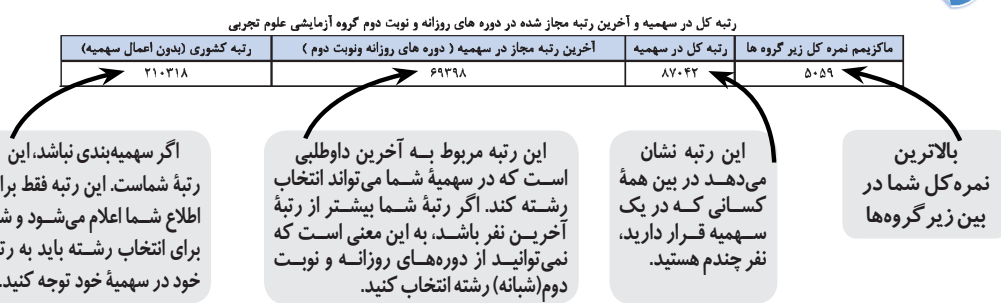

● ممکن است داوطلبانی به دلیل نمره کل مشابه، رتبه مشابهی داشته باشند(در یک سهمیه). ● رتبه داوطلبان از سهمیههای مختلف، باهم قابل مقایسه نیست.

ی<br>ما

۱۲ <mark>با بند دوازدهم کارنامه، کد دسترسی برای انتخاب رشته در سایت دانشگاه آزاد اسلامی</mark> داوطلبان در مهلتی که دانشگاه آزاد اسلامی اعلام می کند، می توانند با کدی که در این کارنامه در اختیارشان گذاشته شده است، در سامانهٔ انتخاب رشته دانشگاه آزاد اسلامی وارد شوند و انتخاب رشته نمايند.

/ - راهنمای عملی انتخاب رشته آزمون سراسری سال ١٣٩٦

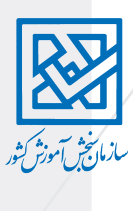

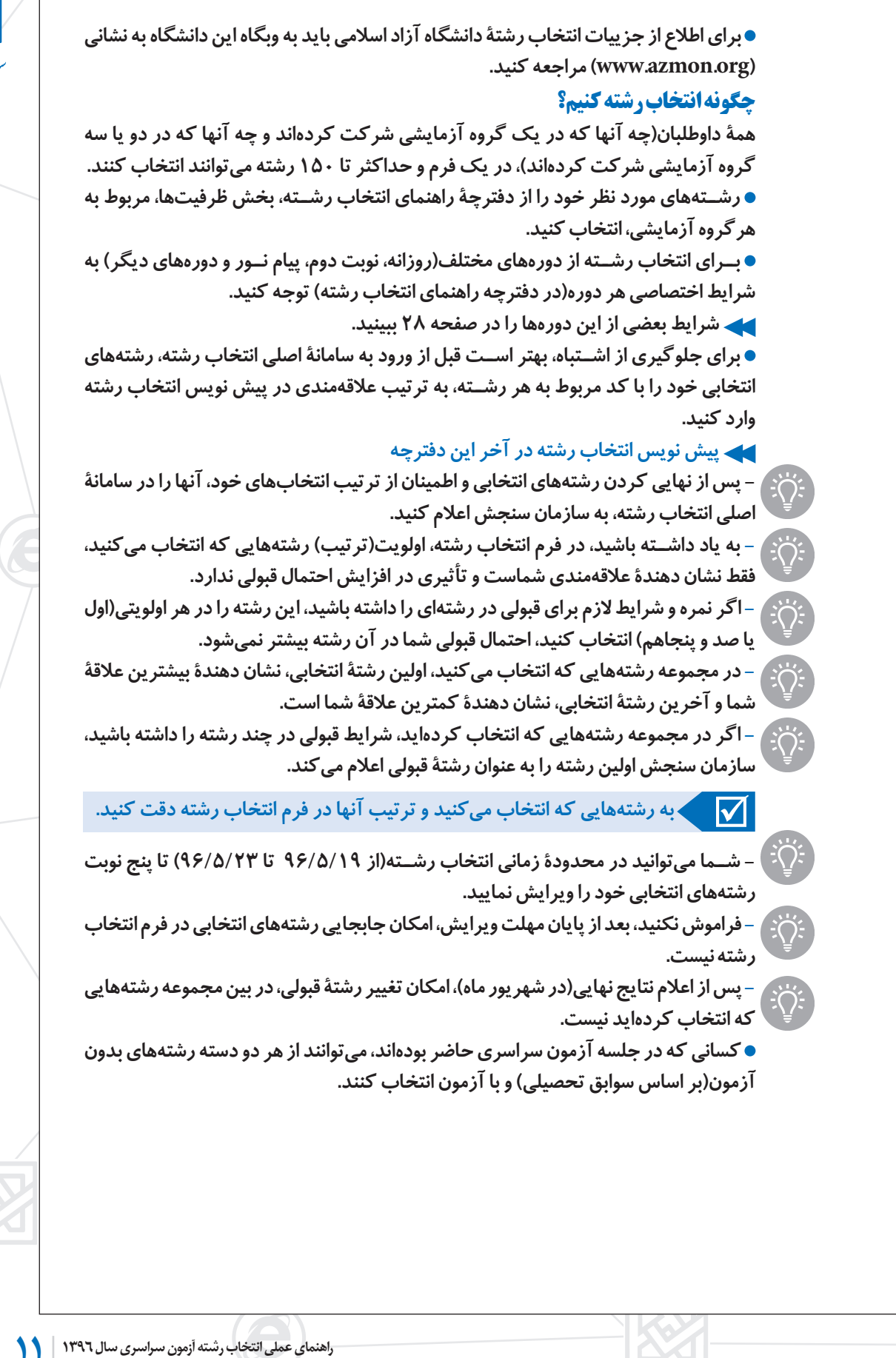

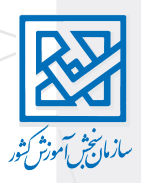

# **چگونه رشتههاي انتخابي خود را به سازمان سنجش اعالم كنيم؟ )انتخاب رشتة اينترنتي(**

**پس از انتخاب كدرشته محلها از دفترچة راهنمای انتخاب رشته و اطمينان از رشتههاي انتخابي خود و ترتيب عالقهمندی به رشتهها، وارد صفحة انتخاب رشتة سازمان سنجش شويد. ابتدا از صفحه اصلی وبگاه سازمان سنجش وارد صفحه آزمون سراسری شوید.**

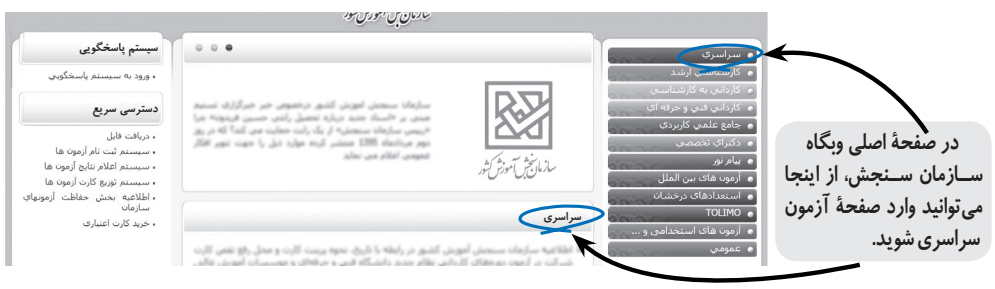

#### **در صفحة آزمون سراسری، وارد صفحه انتخاب رشته شوید.**

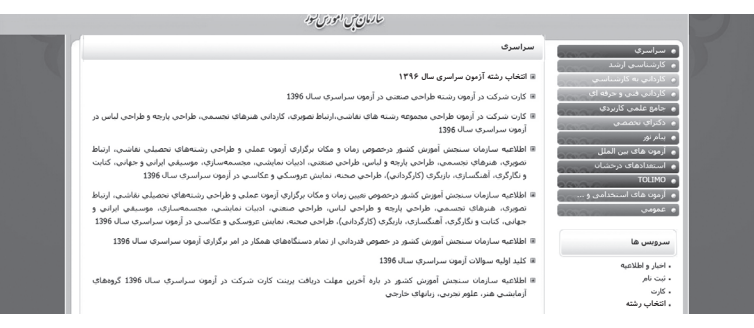

**از صفحه انتخاب رش��تههای تحصیلی آزمون سراس��ری، بعد از چند مرحله وارد صفحه اصلی انتخاب رشته میشوید.**

### **-1 صفحه اطالعات آزمون**

**در این صفحه فرصت زماني انتخاب رشته و شماره تماس براي رفع اشکاالت احتمالی اعالم شده است.**

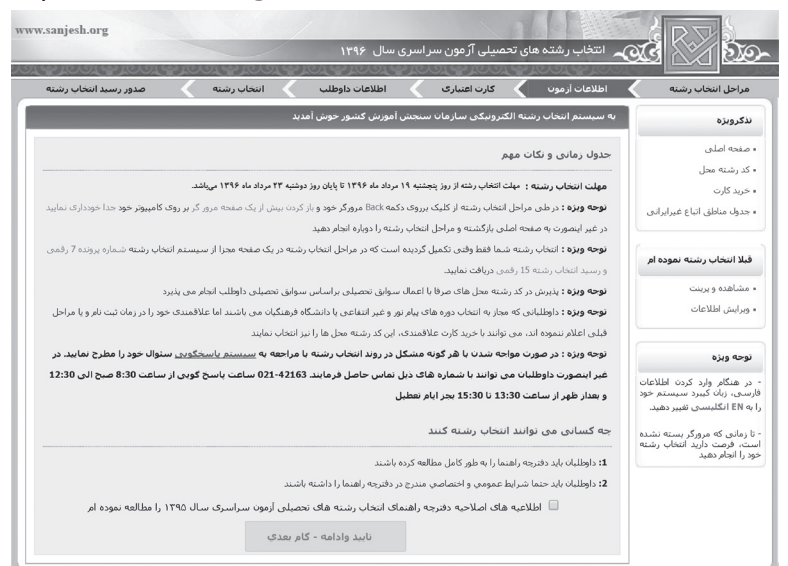

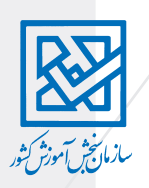

**- اگر )طبق بند ششم كارنامه( مجاز به انتخاب دوره های پیام نور و غیر انتفاعی شده ً ايد ولی قبال در زمان ثبتنام عالقهمندی خود را اعالم نکردهايد، یا مجاز به انتخاب رشته محلهای دانشگاه فرهنگیان شدهاید، در این صفحه میتوانيد از پیوند)لینک( خرید کارت )سمت راست صفحه( هزينة آن را پرداخت نماييد تا بتوانيد از این دورهها هم، رشته محلهايي را انتخاب کنيد.**

### **ورود به سیستم انتخاب رشته**

**با تأیید این مورد که اطالعیهها و دفترچة راهنمای انتخاب رشته را مطالعه کردهاید، به صفحة بعدي وارد میشوید.**

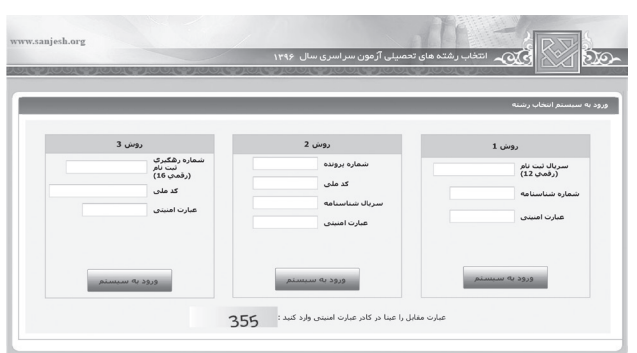

**از اين صفحه، به سه روش ميتوانيد وارد سيستم انتخاب رشتة خود شويد. روش اول- سريال ثبت نامي)12 رقمي( + شمارة شناسنامه روش دوم- شمارة پرونده+ كد ملي + سريال شناسنامه روش سوم- شمارة رهگيري ثبت نام)16 رقمي( + كد ملي به یکی از روشهای باال، به صفحة بعدي به نام صفحه اطالعات داوطلب، وارد میشوید.**

#### **صفحه اطالعات داوطلب**

**در این صفحه اطالعات شخصی شما نمایش داده میشود. اگر اطالعات مربوط به شما صحیح است، آن را تایید كنيد تا وارد صفحة بعدي شويد.**

**در پايين صفحة اطالعات داوطلب، معدل كتبي ديپلم و عنوان ديپلم شما درج شده است. اگر اشكالي در آن ميبينيد، ميتوانيد آنها را اصالح كنيد.**

- w.sanjesh.org 74126995 شماره شناسنامه : culture de نام و نام خانوادگې *:* 1376 سال نولد : .<br>منطقه دو اذربايجان غريبي سهميه بذبرش : .<br>استان بومي : اصلاح و ناييد اطلاعات  $16/16$ .<br>- معدل کنبی دیپلم :\* سبی دیپیم :-<br>بیلم شاخه فنی و حرفه اک و یا کار و دانش در<br>ک بودن شرایط و ضوابط آزمون، نسبت به درج معدل<br>خود اقدام نمایند ۔<br>دارندگان دیپلم شاخ<br>صورت دارای بودن ش صورت داراد<br>کا ، دسلم -.<br>معدل جدیدگنبی دیپلم : .<br>علوم تجربي 2- عنوان رشته تحصیلی متوسطه (عنوان دیپلم) :\* -<br>انتخاب کنید .<br>عنوان جدید دیپلم : ۔<br>3- انباع خارجی : .<br>© هيچكدام © ساير كشورها © هند © لبنان ⊙ عراق ⊙ تركيه © ياكستان © افغانس .<br>4- بهيار مي باشم :
- **دو بند ديگر مربوط به داوطلبان اتباع خارجي و بهياران است كه بايد تكميل شود.**

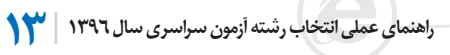

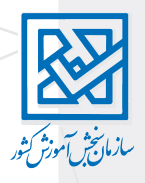

**پس از تكميل و تأييد، اطالعات داوطلب، وارد صفحه اصلي انتخاب رشته ميشويد.**

### **صفحه اصلی انتخاب رشته**

**اگر قصد داريد عالوه بر گروه اصلي خود از این رشتهها: - پيام نور، غيرانتفاعي و دانشگاه فرهنگیان**

**- يا رشته ً هاي صرفا با اعمال سوابق تحصيلي)بدون آزمون( گروه هنریا زبانهاي خارجي، رش��تههايي را انتخاب كنيد و تازه هزينة آن را پرداخت كردهايد. الزم اس��ت سریال پرداخت مربوط به هركدام را وارد نماييد.**

**- فراموش نکنید 12 رشته از گروه هنر آزمون عملی دارد که برای انتخاب هر یک از آنها باید**   $\widehat{\mathord{\textbf{I}}}%{\mathord{\textbf{I}}}%{\mathord{\textbf{$ **در آزمون عملی آن رشته شرکت کرده باشید.** 

- **كساني ك ً ه قبال در زمان ثبتنام عالقهمندي خود را به پیام نور و غیرانتفاعی اعالم كردهاند،**   $\mathbf{I}$ **در اينجا الزم نيست اقدامي نمايند.** 

- **همة داوطلبان فقط يك فرم انتخاب رشته دارند. حتي اگر در دو يا سه گروه آزمايشي شركت**   $\left(\begin{matrix} \rule{0pt}{2ex} \rule{0pt}{2ex} \rule{0pt}{$ **كرده باشند.**

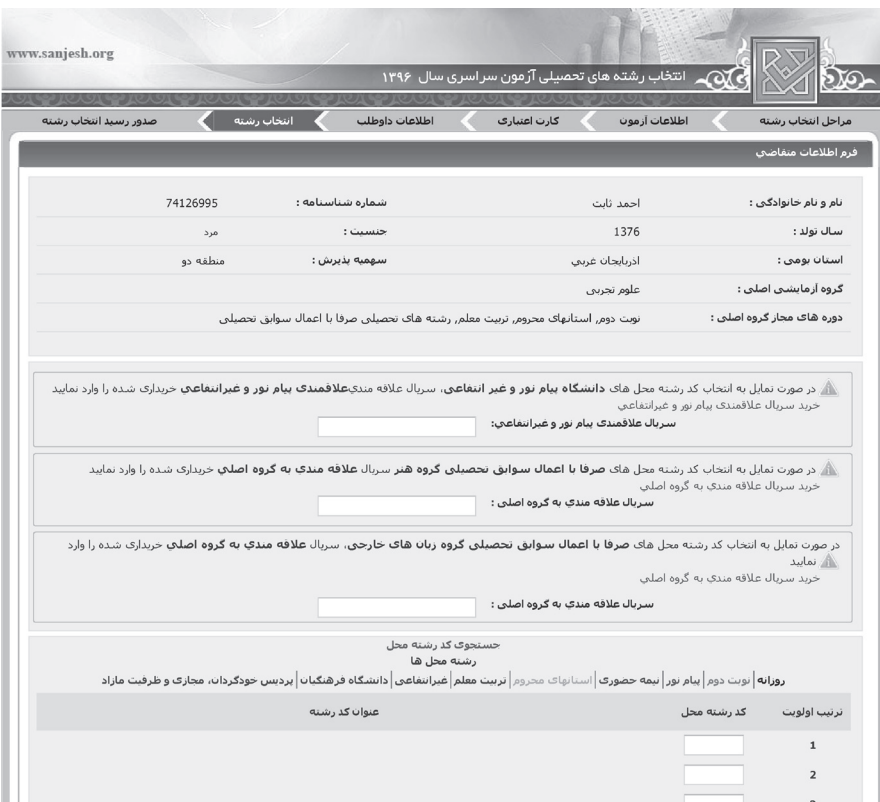

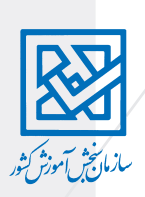

### **نحوة وارد كردن رشتههاي انتخابي در فرم الكترونيك**

- **در پايين صفحه دو ستون ترتيب اولويت و كد رشته محل قرار دارد.**
- **كد)عددي( رشتههاي انتخابي خود را به ترتيب عالقهمندي وارد كنيد.**
- **با وارد كردن كد هر رش��ته، عنوان آن رش��ته و نام دانش��گاه به طور خ��ودكار نمايش داده** 
	- **ميشود. با دقت در عنوان رشته، مطمئن شويد كه كد را درست وارد كردهايد.**
- **اگر كدي را كه مربوط به گروه آزمايشي شما نيست وارد كنيد چنين پيغامي ظاهر ميشود: در كد رشته محلهاي مجاز شما، اين كد رشته محل يافت نشد.**

**اگر مجاز نباشيد رشتهاي را انتخاب كني ً د)مثال در گروه هنر ثبتنام نكردهايد اما رشتههايي**  از آن گروه انت<del>خ</del>اب كردهيد) چنين پيغامي ظاهر ميشود**.** 

**اگر در كد و عنوان رشتهها يا ترتيب آنها اشتباهي مشاهده ميكنيد، ميتوانيد اشتباهات را اصالح كنيد.**

### **پايان ورود كدهای عددی رشته محلها**

**بعد از اینکه کد رشته محلهای مورد نظر خود را وارد کردید، در پایان، با فشردن گزینه تایید و ادامه، رسيد انتخاب رشته كه شامل مشخصات فردی و فهرست رشتههاي انتخابي شماست، نمایش داده میشود.**

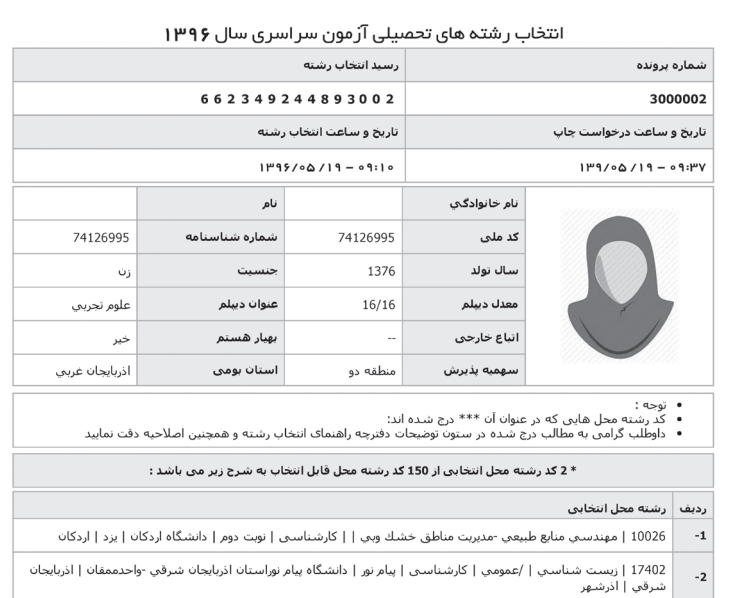

بعداز تهيه پرينت بروک دکمه خروج کليک نماييد

خ <u>به اسه ماره پرو</u>نده و شــماره رســید انتخاب رشــته(كد عددي ۱۵ رقمي) را، كه در بالاي این **ً صفحه)رسید انتخاب رشته( قرار دارد، حتما یادداشت نمایید. - اگر چنين رسيدي دريافت نكنيد، انتخاب رشتة شما تمام نشده است. - بهتر است كه این صفحه را چاپ و تا اعالم نتيجة نهايي از آن نگهداري كنید. - پس از پایان این مراحل، شما این امکان را دارید که تا پنج نوبت وارد صفحه انتخاب رشته شوید و رشتههاي انتخابيتان را ویرایش نمایید. - امکان پنج نوبت ويرايش در محدودة زماني انتخاب رشته)از 96/5/19 تا 96/5/23( است و پس از پايان مهلت انتخاب رشته، امكان تغيير آن نيست.**

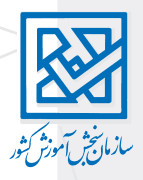

# **چگونه براي انتخاب رشتههاي پذيرش بر اساس سوابق تحصیلی (بدون آزمون) اقدام كنیم؟ اگر در آزمون سراسري غايب بودهايد يا از ابتدا در آزمون ثبتنام نكردهايد، در مهلت انتخاب رشته، ميتوانيد از فهرست رشته ً هاي بدون آزمون )صرفا بر اساس سوابق تحصیلی(، رشتههايي**

شــما فرصــت داريــد از تاريــخ پنجشــنبه (١٣٩*۶/*۵/١٩) تــا دوشــنبه بیســت و ســوم **مرداد)1396/5/23( در اين نوع روش انتخاب رشته ثبتنام كنيد.**

**داوطلباني كه در آزمون سراسري ثبت نام كردهاند اما در جلسة آزمون غايب بودهاند، الزم نيست دوباره ثبتنام كنند.** 

# **هزینه ثبت نام و نحوه پرداخت آن**

**را انتخاب كنيد.**

**- هزینه ثبتنام شرکت در رشتههای بدون آزمون به صورت اینترنتی و با کارتهای اعتباری عضو شبکه بانکی شتاب دریافت میشود. پیوند)لینک( مربوط، در صفحۀ اصلی وبگاه سازمان**  سنجش(قسمت *خ*رید کارت اعتباری) وجود دارد.

**- هر داوطلب ميتواند در يك گروهآزمايش��ي اصلي(علوم ریاضي و فني،علوم تجربي وعلوم انساني( و دو گروه آزمايشي هنر وزبانهاي خارجي ثبت نام كند. هزینه ثبت نام در هر گروه آزمایشی 200/000)دویست هزار ریال( است.**

**- پس از پرداخت هزينه، در رسيدي كه براي شما صادر ميشود،سريال ثبتنام 12رقمي وجود دارد. با این شماره سريال ميتوانيد وارد صفحة ثبت نام پذيرش بر اساس سوابق تحصيلي شويد.**

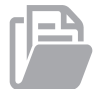

# **مدارك الزم براي ثبت نام و انتخاب رشته**

قبل از ورود به صفحهٔ ثبت نام پذيرش بر اساس سوابق تحصيلي(رشتههاي بدون آزمون) اين **مدارك را آماده كنيد:**

 **سريال ثبت نام كه با تهیه کارت اعتباری)پرداخت هزينه( براي شما صادر ميشود. فايل عكس معدل كتبي و كل ديپلم و كد دانشآموزي كد پستي محل سكونت اگر از سهيمة رزمندگان استفاده مي كنيد )كد پيگيري 12 رقمي( اگر از اتباع غير ايراني هستيد)كد 13 رقمي(** 

# **فهرست رشتههاي مورد عالقه**

- **از دفترچة راهنماي انتخاب رش��تههاي پذيرش بر اس��اس سوابق تحصيلي، رشتههاي مورد عالقة خود را پیدا كنيد.**
	- **رشتههاي انتخابي خود را به ترتيب عالقه، در فرم پيش نويس وارد كنيد.**

# **ورود به صفحة ثبت نام و انتخاب رشته)بدون آزمون(**

**از صفحة اصلي وبگاه سازمان سنجش وارد صفحة آزمون سراسري شويد. در صفحة آزمون سراس��ري وارد صفحة ثبت نام پذيرش بر اساس سوابق تحصيلي)رشتههاي**  بدون آزمون) شويد.

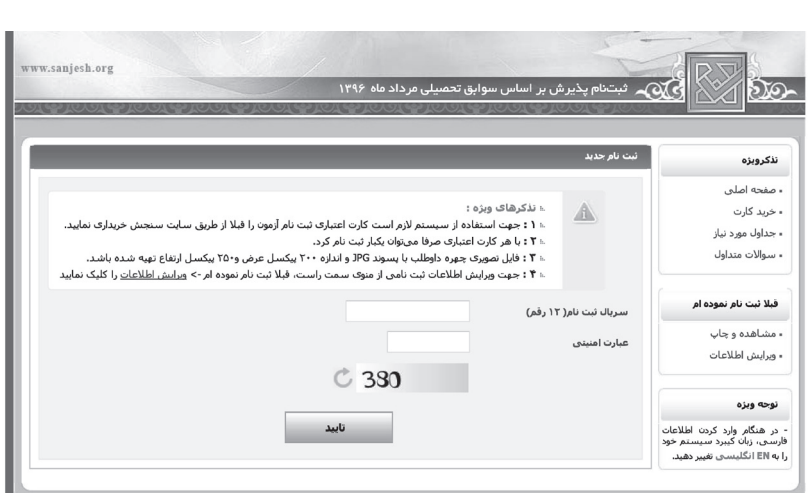

**در صفحة ثبت نام پذيرش بر اساس سوابق تحصيلي با وارد نمودن شمارة سريال ثبت نام و كد امنيتي، وارد صفحة عكس داوطلب ميشويد.**

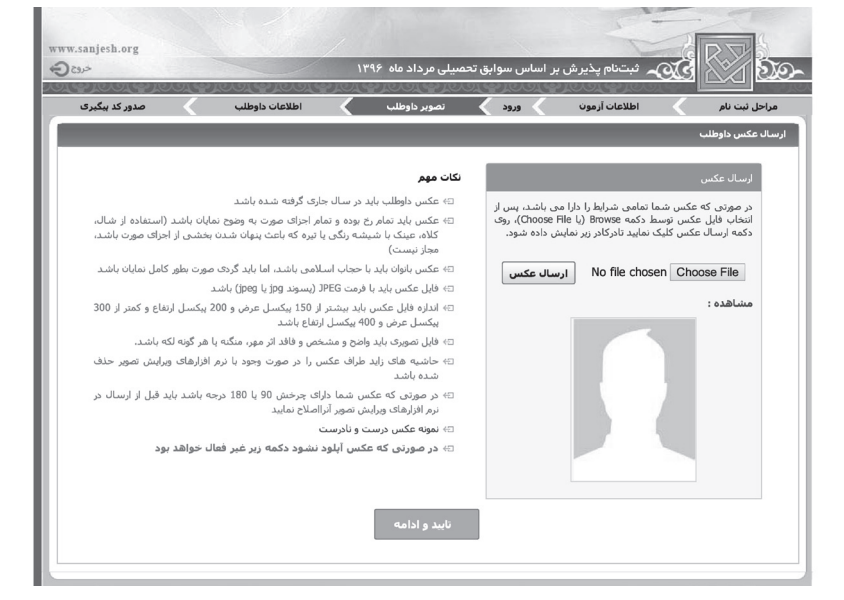

**عكس خود را از پوشة مربوط انتخاب كنيد و بفرستيد. با تأييد اين مرحله وارد صفحة ثبت نام**  پذيرش بر اساس سوابق تحصيلي(رشتههاي بدون آزمون) ميشويد.

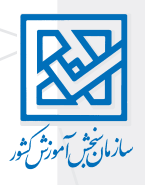

## **در قسمت اول فرم را تكميل كنيد.**

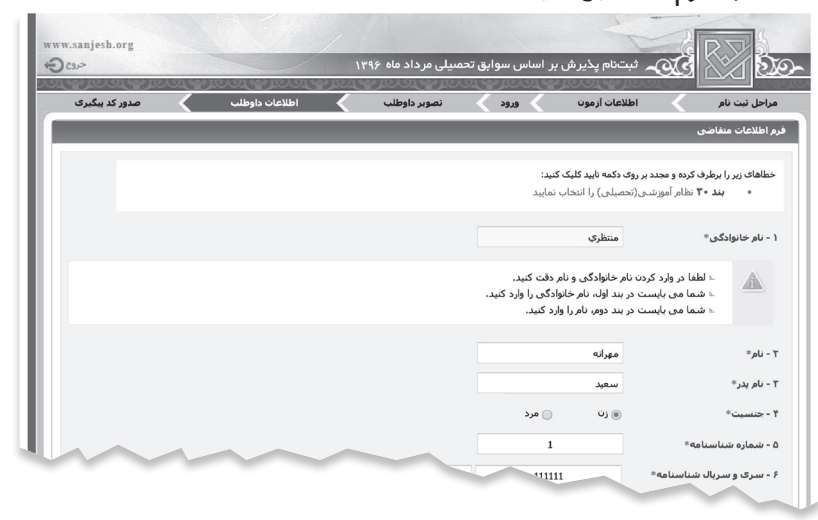

- **در قسمت دوم، رشتههاي انتخابي خود را وارد فرم انتخاب رشته كنيد.**
- **تمام رشتههاي انتخابي را وارد يك فرم انتخاب رشته)حداكثر صدو پنجاه انتخاب( ميكنيد.**

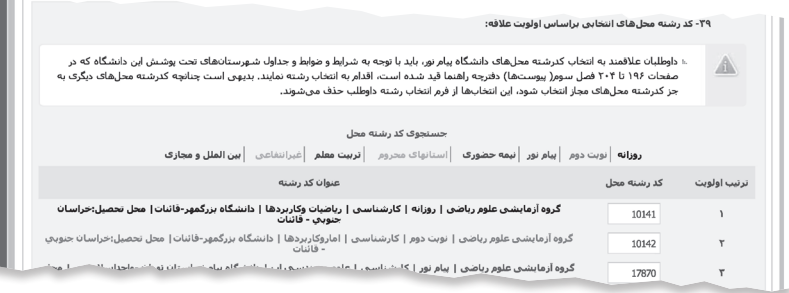

**در پايان، با تأييد اين مرحله، رس��يدي براي ش��ما صادر ميش��ود كه شامل شماره پرونده، کد پیگری 16 رقمی، مشخصات فردي و تحصيلي و رشتههاي انتخابي شماست. اين رسيد را چاپ كنيد و تا اعالم نهايي نتايج، نگهداريد.** 

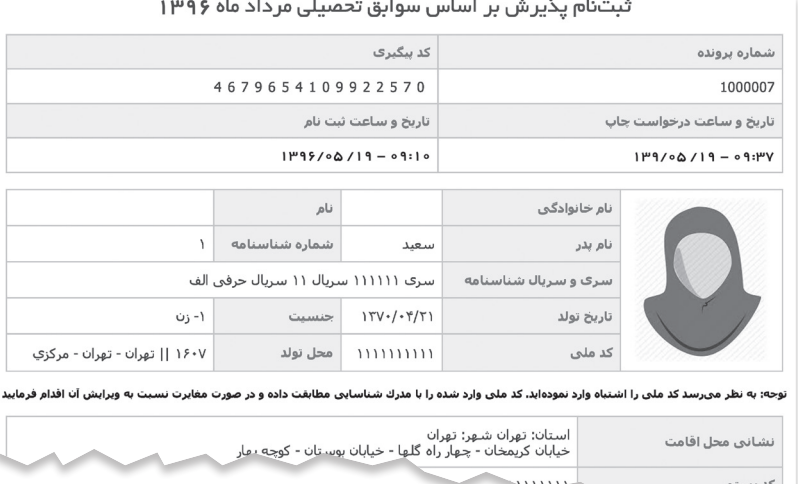

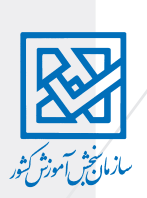

# **بخش دوم - آشنايي با مقررات انتخاب رشتة**

**در تصميم گيري براي انتخاب رش��تهها، اطالع از مقررات انتخاب رش��ته آزمون سراس��ري و تحصيل در دانش��گاه، مهم و تعيين كننده است. در اينجا با مهمترين مقرراتي كه ميتواند در تصميمگيري شما مؤثر باشد، آشنا ميشويد.**

### **بعضي از شرايط آزمون سراسري، مهم براي انتخاب رشته شرط انصراف از تحصيل دانشجويان**

**دانش��جويان روزانه، براي ش��ركت دوباره در آزمون سراس��ري، بايد تا اول اسفند 1395 از تحصيل در رشتة خود انصراف قطعي داده باشند. در غير اين صورت، قبولي آنها در رشته جديد باطل خواهد شد.**

**- به دانشجوياني كه در آزمون سراسري شركت كردهاند اما در زمان اعالم شده انصراف قطعي ندادهاند، توصيه ميشود انتخاب رشته نكنند.**

**شرط انصراف از تحصیل، مربوط به دانشجويان دورههاي تحصيلي ديگر)غير از روزانه( نیست.** ● دانشــجويان فعلي دورههاي تحصيلي ديگر(به جز دورة روزانه) كه بدون انصراف در آزمون امســال **شركت كردهاند، در صورت قبولي، قبل از ثبتنام در رشتة جديد، بايد از رشتة قبلي خود انصراف دهند.**

**محدودیتهای شركت در آزمون سال آينده، براي پذيرفته شدگان رشتههاي روزانه امسال - داوطلبی كه در آزمون امس��ال در يكي از رش��تههاي روزانه پذيرفته شود، خواه در آن رشته ثبتنام كند و بعد انصراف بدهد و يا حتي در آن رشته ثبتنام نكند، در آزمون سراسري سال آينده)1397( حق انتخاب رشتههای روزانه را ندارد.** 

## **مدرك تحصيلي شرط ضروري براي پذيرش**

**داوطلبان براي قبولي در دانشگاه بايد يكي از مدارك تحصيلي زير را داشته باشند: - يا ديپلم متوسطة نظام قديم - يا مدرك پيش دانشگاهي**

**دانشآموزان دورة پيش دانشگاهي بايد مدرك خود را تا پايان شهريور 1396 دريافت نمايند. - يا مدرك كارداني)براي داوطلبان ديپلم فني و حرفهاي يا كاردانش(**

- **يادآوري اگر فردي يكي از اين مدارك را نداشته باشد، حتي اگر در دانشگاه قبول شود، قبولي او باطل ميشود و نميتواند در آن رشته ثبت نام كند.** 

### و**ضعيت نظام وظيفة**

شر كت كنندگان مرد، در هر صورت نبايد از نظر نظام وظيفه مشكلي داشته باشند. به اين معني **كه بامعافيت تحصيلي، نميتوان درآزمون سراسريشركت نمود.** 

### **وضعيت نظام وظيفة فارغالتحصيالن كارداني**

**شركت كنندگان مرد با مدرككارداني با داشتن شرايط زير، از نظر نظام وظيفه مشكلي نخواهند داشت و ميتوانند در آزمون امسال پذيرفته شوند: تا 31 شهريور در مقطع كارداني فارغالتحصيل شوند. رشتة كارداني آنها، كارشناسي ناپيوسته نداشته باشد. در فاصلة زماني شش ماهة بعد از فارغالتحصيلي تا اعزام به خدمت، در آزمون سراسري ثبت نام و شركت كرده باشند.**

**مدت تحصيل آنها در رشتهاي كه قبول ميشوند، دو سال كمتر از حداكثر مجاز تحصيل در مقطع تحصيلي پذيرفته شده باشد. به عنوان مثال حداكثر مجاز تحصيل در دوره كارشناسي روزانه پنج س��ال اس��ت. كسي كه با فوق ديپلم در رشته كارشناسي پذيرفته ميشود، تحصيل او نبايد بيشتر** 

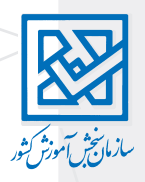

**از سه سال طول بكشد)با توجه به اينكه تعدادي از واحدهاي دوره كارداني او پذيرفته ميشود(. فارغالتحصیالن کاردانی گروه پزشکی باید تعهدات قانونی خود را گذرانده باشند. اگر تعهد آنها تا 96/11/30 طول بکشد، فقط از رشتههای نیمسال دوم میتوانند انتخاب رشته کنند.** 

# **آشنايي با سهميههاي مختلف در آزمون سراسري**

**در آزمون سراسري، طبق قوانين، ظرفيت رشتههاي دانشگاهي، بين سهميههاي مختلف تقسيم ميشود. شرايط استفاده از سهميهها، در دفترچة ثبت نام به طور كامل توضيح داده شده است. در توضیحات زير مواردي كه براي انتخاب رشته اهميت دارد شرح داده ميشود.** 

# **سهمية مناطق) يك، دو و سه(**

**همة پذيرفتهشدگان در رشتههاي روزانه)از هر منطقهاي( بابت تحصيل رايگان، تعهد خدمت دارند و تعهدهاي ديگر مانع از انجام اين تعهد نيست.**

**كساني كه با استفاده از سهمية مناطق دو يا سه، در رشتههاي روزانه پذيرفته شوند، بايد به** 

**مدت دوبرابر مدت تحصيل در مناطقي كه سازمانهاي مربوط تعيين ميكنند، خدمت نمايند. ِ داوطلبان مناطق دو يا سه اگر حداقل نمرة منطقة يك)یا آزاد( را داشته باشند، تعهد آنها برابر مدت تحصيل خواهد بود.** 

**● پ**ذيرفتهشــدگان با استفاده از سهميه منطقه يک در رشــتههاي تحصيلي دوره روزانه، برابر **مدت تحصيل تعهد خدمت دارند.** 

**انجام اين تعهدها براي آقايان بعد از دورة سربازي است.**

**كساني كه با استفاده از سهمية مناطق محروم قبول ميشوند، تعهدات خاص خود را دارند. بورسيههاي نهادها و وزارتخانهها موظفند طبق قراردادي كه با سازمانيا وزارت متبوع دارند، عمل نمايند.** 

# **سهمية رزمندگان، ايثارگران و خانوادة شهدا**

**سهمية 25 درصد ايثارگران شامل: همسر و فرزندان شهدا، آزادگان و همسر و فرزندان آنان، جانبازان)با جانبازي 25 درصد به باال(، همسر و فرزندان جانبازان ميباشد.** 

**25 درصد از ظرفيت هر رشته محل، مربوط به این سهميه است.**

**سهمية 5 درصد ايثارگران شامل: جانبازان)با جانبازي کمتر از 25 درصد(، همسران و فرزندان آنان و همسر و فرزندان رزمندگان)با حداقل شش ماه حضور داوطلبانه در جبهه( ميباشد. ايثارگران براي قبولي در هر رش��ته محل، بايد حداقل 70 درصد نمره گزينش آزاد در آن رشته محل را كسب كنند.** 

● سهميهٔ رزمند *گ*ان شامل رزمند *گ*ان(با حداقل شش ماه حضور داوطلبانه در جبهه) ميباشد. **حد نصاب نمره براي اين داوطلبان 75 درصد نمره گزينش آزاد در رشته محل مورد نظر ميباشد. سهمية خانواده شهدا شامل: پدر، مادر، خواهر و برادر شهيد ميباشد.**

# **محدوديت استفاده از سهمية ايثارگران**

 **این داوطلبان فقط يكبار ميتوانند با استفاده از سهمية ايثارگران در رشتههاي دورة روزانه و دوبار در دورههاي ديگر)نوبت دوم)شبانه(، پيام نور، غيرانتفاعي، نيمه حضوري، مجازي و پرديس ( پذيرفته شوند:**

**- داوطلبان با س��همية رزمندگان س��پاه پاس��داران، وزارت جهاد كشاورزي و ستاد كل نيروهاي مسلح از سال 1368 به بعد.** 

**- داوطلبان با س��هميههاي رزمندگان و ايثارگران بنياد ش��هيد و امور ايثارگران از سال 1376 به بعد.**

**- داوطلباني كه با استفاده از سهمية رزمندگان)از سال 1368 به بعد( يا سهمية شاهد)از سال 1376 به بعد( در رشتة روزانه قبول شدهاند، حتي اگر درآن رشته ثبت نام نكرده يا انصراف داده باشند، نميتوانند بار ديگر از اين سهميهها استفاده كنند.**

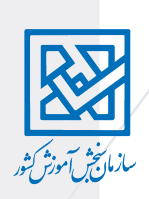

**پذيرفته شدگان در رشتههاي روزانه با استفاده از سهميه خانواده شهدا، ايثارگران و رزمندگان، به خاطر تحصيل رايگان، برابر مدت تحصيل تعهد خدمت دارند.**

# **س��همية مناطق محروم رش��تههاي غيرپزشكي**

**حداق��ل 40 درص��د از ظرفي��ت ک��د رش��تهمحلهای ناحی��های، قطب��ی و کش��وری دورة روزانة استانهاي ايالم، بوشهر، چهارمحال و بختياري، سيستان و بلوچس��تان، كردس��تان، كرمانش��اه، كهگيلوي��ه و بويراحم��د، لرس��تان و هرمزگان به داوطلبان بومي اين استانها اختصاص مییابد.**

 **جدول ظرفیت این س��همیه را در دفترچه راهنمای انتخاب رشته میتوانید مطالعه کنید.**

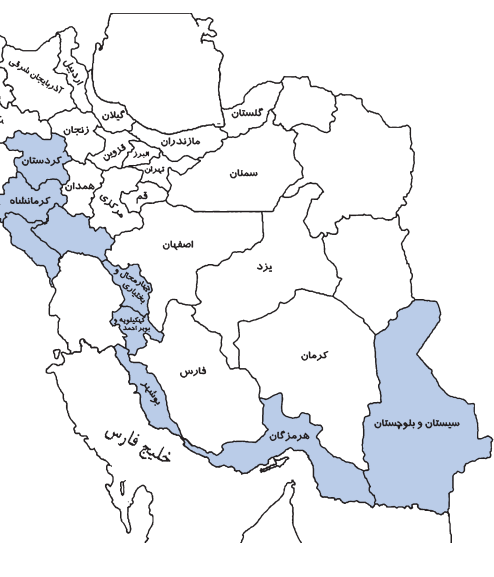

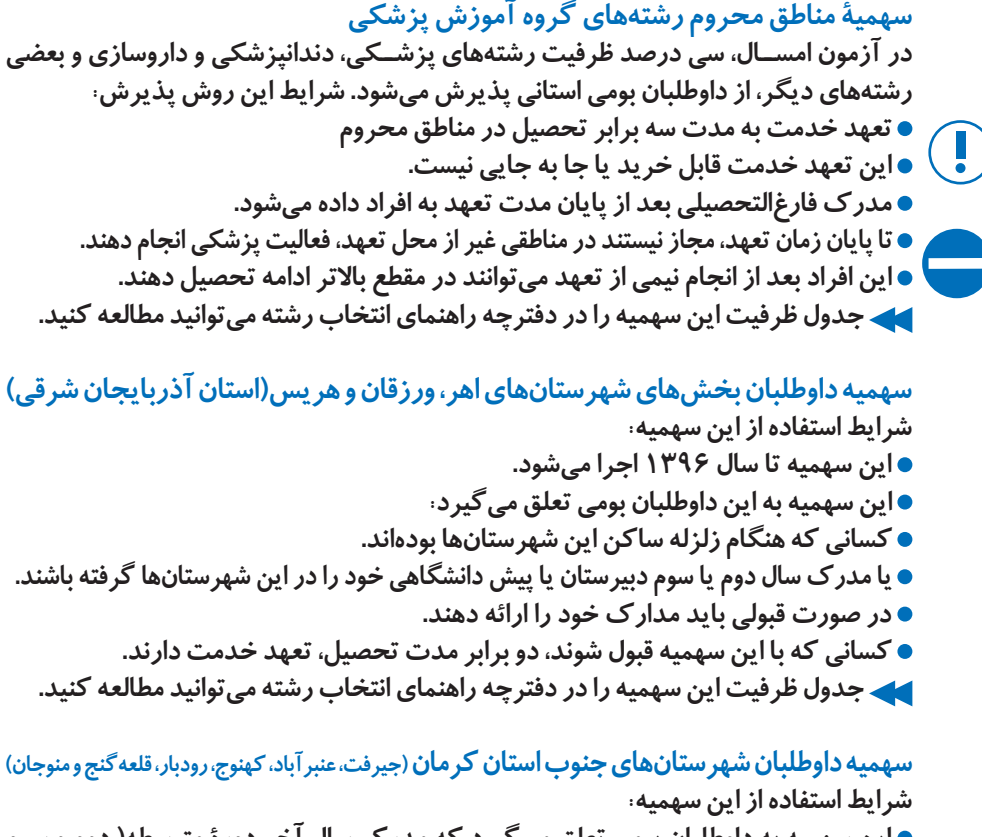

**اين سهميه به داوطلبان بومي تعلق ميگيرد كه مدرك سال آخر دورة متوسطه) دوم و سوم دبيرستان و پيش دانشگاهي( خود را در اين شهرستانها و بخشهاي آن گرفته باشند.**

- **در صورت قبولي بايد مدارك خود را ارائه دهند.**
- **كساني كه با اين سهميه قبول شوند، دو برابر مدت تحصيل، تعهد خدمت دارند.**

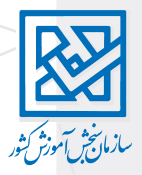

 **جدول ظرفیت این سهمیه را در دفترچه راهنمای انتخاب رشته میتوانید مطالعه کنید. سهميه داوطلبان شهرستان ابوموسي در استان هرمزگان**

**چهل درصد ظرفيت پذيرش دانشگاههاي استان هرمزگان به اين داوطلبان اختصاص دارد)به شرط كسب حدنصاب 75 درصد داوطلبان آزاد(.**

**داوطلب بومي- س��كونت مستمر به مدت سه سال در شهرستان ابوموسي. براي اين مدرك الزم است.**

- **قبولي اين داوطلبان در پيام نور ابوموسي قطعي است.**
- **جدول ظرفیت این سهمیه را در دفترچه راهنمای انتخاب رشته میتوانید مطالعه کنید.**

### **سهمية بهياران**

**پنج درصد از ظرفيت رشتههاي پرستاري هر استان با شرايط زير به بهياران بومي استان تعلق ميگيرد: داشتن سالمت كامل جسمي و رواني**

**داشتن گواهينامه اشتغال به خدمت، دولتي و يا غيردولتي به تأييد دفتر پرستاري محل خدمت.**

- **داش��تن حداقل سه س��ال س��ابقه خدمت دولتي يا غيردولتي به عنوان بهيار در استان محل خدمت به تأييد دفتر پرستاري محل خدمت.** 
	- **داشتن ديپلم بهياري نظام قديم، يا ديپلم بهياري نظام جديد و مدرك پيشدانشگاهي.**
		- **بهياران بايد رشتههاي پرستاري استان بومي)محل اشتغال( خود را انتخاب كنند.**
- **بهياراني كه با اين سهميه قبول ميشوند نميتوانند رشته يا محل تحصيل خود را تغيير دهند.**
- **در دوره كارشناس��ي پرستاري هيچ درسي با اين حساب كه در دوره بهياري گذرانده شده حذف نميشود.**

#### **سهمية كارمندان**

**اين سهميه به كارمندان وزارت علوم و وزارت بهداشت با شرايط زير تعلق ميگيرد: وزارت علوم:**

**ده درصد از ظرفيت رشتههاي نوبت دوم)شبانه( به كارمندان رسمي)وزارت علوم و مؤسسات وابسته( بومي هر استان تعلق ميگيرد.**

- **كارمندان رسمي وزارت علوم، دانشگاهها و مؤسسات وابسته**
	- **حداكثر سن هنگام ثبت نام، سي و پنج سال تمام**
		- **وزارت بهداشت:**

**در رش��تههاي گروه پزشكي بيس��ت درصد ظرفيت رشتههاي نوبت دوم)شبانه( به كاركنان وزارت بهداشت تعلق ميگيرد.**

- **كاركنان دانشگاهها و دانشكدههاي علوم پزشكي و خدمات بهداشتي و درماني كه يا بومي آن** 
	- **استان باشند يا سه سال سابقة استخدامي در آن استان را داشته باشند.**
		- **محدوديت سني ندارند.**

**استفاده كنندگان از سهميه كارمندان، هنگام ثبت نام بايد مدارك مربوط به شرايط استفاده از این سهمیه را ارائه نمايند، در غير اين صورت قبولي آنها لغو ميشود. مأموريت تحصيلي و پرداخت هرگونه كمك هزينة تحصيلي به پذيرفته شدگان ممنوع است.**

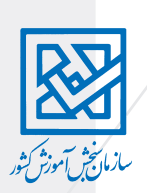

#### **گزينش بومي**

**نحوة تقسيم ظرفيت رشتههاي بومي به سهميههاي مختلف، با محاسبات پيچيدة انجام ميشود**  كــه اطلاع از آنها كاربردي در انتخاب رشــته ندارد. اين توضيحات براي كســاني اســت كه **عالقهمند هستند در اين باره بيشتر بدانند.** 

**مهمترين نكتة كاربردي گزینش بومی در انتخاب رشته اين است كه انتخاب رشتههاي بومي احتمال قبولي شما را در دانشگاههاي نزديك به استان بومی افزايش ميدهد.** 

**هر رش��ته محل)يك رش��ته در يك دانش��گاه(، ظرفيتي دارد كه ميان سهميههاي مختلف تقسيم ميشود. در گزينش بومي، بخشي از ظرفيت هر رشته مخصوص داوطلبان بومي است. بنابر اين احتمال قبولي داوطلبان بومي در دانشگاههاي استان بومیيا نزديك به آن بيشتر از ديگران است. براي استفاده از مزاياي گزينش بومي، الزم است این موارد را بشناسید:**

**- منطقه بومي)استان، ناحیه و قطب( خود**

- **رشتههاي بومي واقع در منطقه خود**
- **رشتههاي پر طرفدار)در این رشتهها مزایای بومیگزینی کمتر است(.**

#### **نحوة تقسيم ظرفيت رشتهها)كشوري و بومي(**

**رش��تههاي موجود در دانشگاهها به دو دستة كلي كش��وري و بومي تقسيم ميشوند كه روش تقسيم ظرفيت آنها در بين سهميهها، مختلف است.**

**رش��تههاي كش��وري: رشتههايي هستند كه در كل كش��ور، فقط در بعضي از دانشگاهها وجود دارند. مانند رشتههاي بيوتكنولوژي يا باستانشناسي.**

**نحوة تقسيم ظرفيت رشتههاي كشوري: ظرفيت هر رشته محل از نوع رشتههاي كشوري، بعد از کسر سهمیه ایثارگران)25 و 5 درصد(، به نسبت شركتكنندگان هر يك از سهميهها)مناطق يك، دو، سه و خانوادة شهدا(، به كل شركت كنندگان در هر گروه آزمايشي، تقسيم ميشود.**

#### **رشتههاي بومي**

**به جز رشتههاي كشوري، رشتههاي تحصيلي دورههای روزانه بر اساس ميزان پراكندگي آنها در سطح كشور، به سه نوع رشتههاي استاني، ناحيهاي و قطبي تقسيم ميشوند. رشتههاي استاني: رشتههايي است كه در بيشتر استانهاي كشور داير است. به عنوان مثال همة رشتههاي نوبت دوم)شبانه( از نوع استاني هستند.**

**رش��تههاي ناحيهاي: رش��تههايي است كه در بيشتر استانها داير نيس��ت، ولي در چند استان كنارهم)كه يك ناحيه را تشكيل ميدهند( وجود دارند)مانند رشتههای معماری و پزشکی(. رشتههاي قطبي: رشتههايي است كه در بيشتر ناحيهها داير نيست ولي در چند ناحية كنارهم)كه يك قطب را تشكيل ميدهند( وجود دارند)مانند رشتههای مهندسی صنایع و فیزیوتراپی(.**

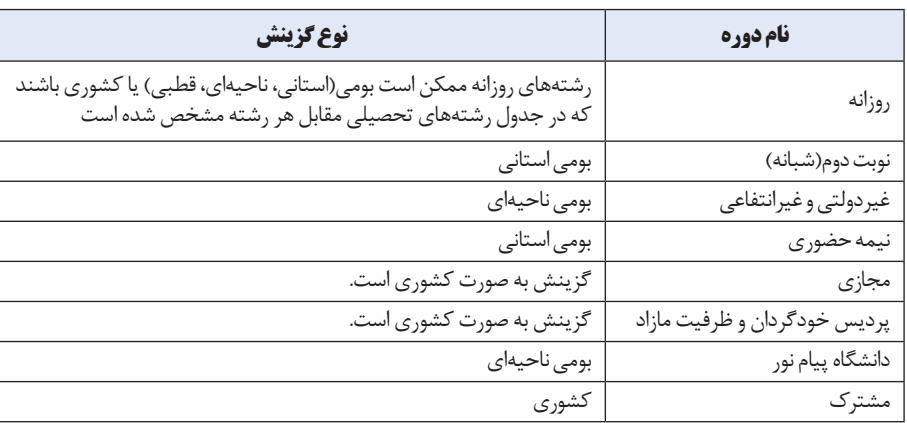

#### **جدول نحوة گزینش رشتههای تحصیلی دورههای مختلف**

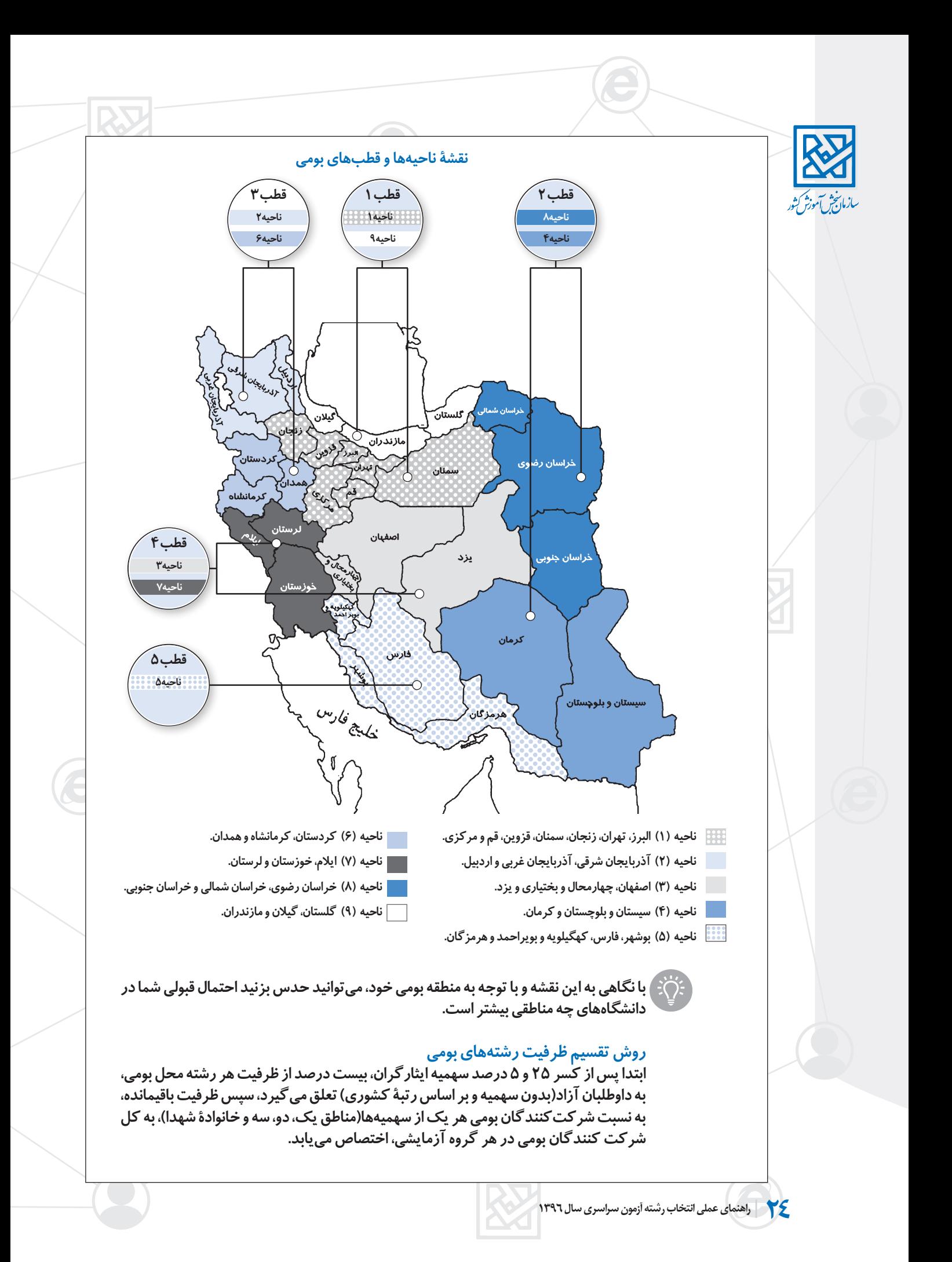

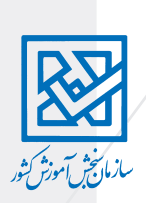

### **رشتههاي پرمتقاضي**

**ابتدا پس از کسر 25 و 5 درصد سهمیه ایثارگران، چهل درصد از ظرفيت هر رشته محل بومي، به داوطلبان آزاد)بدون سهميه و بر اساس رتبة كشوري( تعلق ميگيرد، سپس ظرفيت باقيمانده، به نسبت شركتكنندگان بومي هر يك از سهميهها)مناطق يك، دو، سه و خانوادة شهدا(، به كل شركت كنندگان بومی در هر گروه آزمايشي، اختصاص مييابد.**

**در رشتههای پر طرفدار به علت سهم چهل درصدی داوطلبان آزاد)طبق توضیح باال( مزایای بومی کمتر و رقابت آزاد)کشوری( بیشتر است.**

### **ُرمتقاضی جدول رشتههای پ**

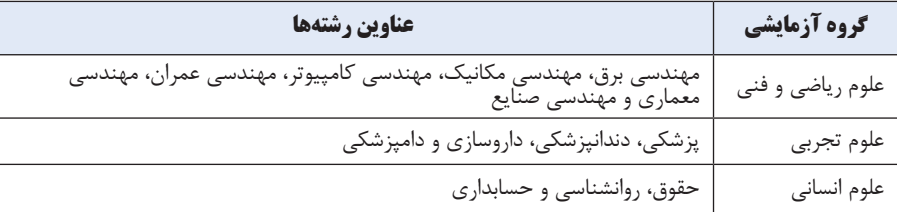

#### **تعيين استان بومي داوطلب**

**مالك تعيين استان بومي سه سال آخر تحصيالت دبيرستان يا هنرستان است.**

**در صورتي كه سه سال آخر تحصيالت فرد در يك استان نباشديا در خارج از كشور باشد، استان محل تولد، استان بومي او خواهد بود.** 

**در صورتي كه محل تولد و سه سال آخر تحصيالت در خارج از كشور باشد، استان بومي فرد تهران خواهد بود.**

## **آشنايي با زیرگروه، نمره و رتبهها**

**گروه آزمايشي: به هر كدام از گروههاي پنجگانة علوم رياضي و فني، علوم تجربي، علوم انساني، هنر و زبانهاي خارجي، گروه آزمايشي گفته ميشود. هر داوطلب مجاز است تنها در يكي از گروههاي رياضي، تجربي يا انس��اني شركت كند و در صورت عالقهمندي ميتواند در آزمون گروههاي هنر و زبان هم به عنوان گروههاي دوم يا سوم شركت كند.** 

## **زيرگروه**

**رشتههاي مختلف تحصيلي كه در هر گروه آزمايشي وجود دارد، به چند گروه كوچكتر تقسيم ميشود كه به آنها زير گروه ميگوييم. بنابر اين هر گروه آزمايشي چند زير گروه دارد.** 

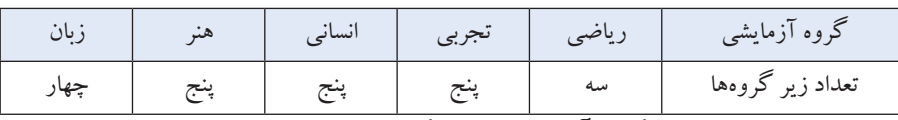

**مالك تقسيم رشتههاي هر گروه آزمايشي، به زيرگروهها، اهميت)ضريب( مواد امتحاني كنكور براي رشته ً هاي هر زير گروه است. مثال در گروه رياضي، رشتههايي كه درس رياضي در آنها اهميت خيلي زياد، فيزيك اهميتي متوسط و شيمي اهميت كمتري دارد، در يك زيرگروه قرار گرفتهاند.**

**براي هر زيرگروه،بعد از اينكه نمرههاي خام تراز شد، بر اساس ضريب درسهاي امتحاني، يك نمرهك ّل محاسبه ميشود. اين نمرة كل مبناي رتبهبندي در زيرگروههاست.** 

#### **نمره و رتبه**

در آزمون سراســري چند نوع نمره محاســبه ميشــود كه از ميان آنها نمره كل نهايي مبناي **رتبهبندي داوطلبان است.**

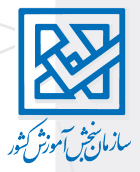

**نمرة خام هر درس: همان درصد هر درس است كه با سه امتياز به هر پاسخ صحيح و يك امتياز منفي به پاسخ غلط محاسبه ميشود.** 

**نمرة تراز هر درس: چون سختي درسهاي امتحاني يكسان نيست، نمرة درسها در يك تراز نيستند. بنابر اين بايد تراز شوند. براي تراز كردن نمرههاي خام درسها، كه محاسباتي آماري اس��ت، اطالع از نمرة خام همة ش��ركت كنندگان درآن درس الزم اس��ت. بنابر اين، محاسبة نمرة تراز درسها)عمومي و اختصاصي( براي كس��اني ك��ه اين اطالعات را ندارند)داوطلبان يا**  مؤسسهها) امكان پذير نيست.

**نم��رة کل نهاي��ي در زیر گروه: نمره كل هر داوطلب در هر زير گروه، ميانگين وزني نمرههاي تراز درسهاي عمومي و اختصاصي وی با توجه به ضريب هر درس در آن زير گروه ميباشد. فراموش نكنيد كه ضريب درسهاي تخصصي س��ه برابر ميشود. براي داوطلباني كه مشمول اعمال سوابق تحصيلي ميشوند، اين نمرة كل با تأثير مثبت سوابق تحصيلي محاسبه ميشود.** 

### **رتـــبهها**

**رتبه: هنگامي كه نمرة كل داوطلبان، از بيشترين نمره به كمترين نمره، رديف ميشود، رتبة هر فرد تعيين ميشود.**

**داوطلباني كه نمرة كل برابر داشته باشند، رتبه يكساني خواهند داشت.** 

**در آزمون سراسري، چند نمره كل محاسبه ميشود، بنابر اين هر داوطلب چند نوع رتبه دارد. - رتبه در سهميه در هر زيرگروه: نمره كل داوطلبان در هر زيرگروه و هر سهميه، به ترتيب از بيشترين به كمترين مرتب ميشود.** 

**- تعداد داوطلبان شرکت کننده با سهميه مشابه داوطلب، در گروه آزمايشي مربوط نيز در اين قسمت اعالم ميشود.**

**- رتبه كشوري در هر زيرگروه: نمره كل داوطلبان در هر زيرگروه، بدون در نظر گرفتن سهميه، از بيش��ترين نمره به كمترين رديف ميش��ود. به اين ترتيب رتبة كشوري هر فرد در زيرگروه معلوم ميشود.** 

**- تعداد داوطلبان گروه آزمايشي مربوط نيز در اين قسمت اعالم ميشود.**

**- نمره كل براي رش��تههاي پرس��تاري ويژه بهياران: با اضافه كردن درس تخصصي بهياري با ضريب ،4 نمره كل رشتهپرستاري براي بهياران محاسبه ميشود.**

**- رتبه کل در سهميه: مبناي محاسبة رتبه كل در سهميه، بيشترين نمرة كل در زيرگروهها براي هر داوطلب در سهمية ثبتنامي است. - رتبه كل كشوري: مبناي محاسبة رتبه كل كشوري، بيشترين نمرة كل در زيرگروهها براي هر** 

**داوطلب، بدون در نظر گرفتن سهميه است.** 

**- رتبه کل در س��هميه و همچنين رتبة كل كش��وري در گزینش مؤثر نیس��ت. مطمئنترين و مهمترين مالك انتخاب رشته، رتبهها در زیرگروههاست.**

**- آخرين رتبه مجاز: رتبه آخرين نفر مجاز به انتخاب رشته در سهميه)دورههاي روزانه و نوبت دوم)شبانه(( داوطلب ميباشد.**

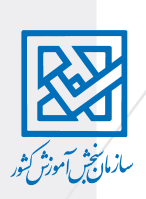

# **انواع شيوههاي پذيرش در آزمون سراسري**

**در آزمون سراس��ري بر اس��اس نوع س��نجش كتبي و عملي يا مواردي از قبيل معاينه، دو نوع پذيرش متمركز و نيمه متمركز وجود دارد.** 

**رش��تههاي متمركز- رشتههاي متمركز رش��تههايي است كه تنها مبنای پذیرش در آنها، نمرة آزمون سراسری)و طبق مقررات سوابق تحصیلی( است. در روش متمركز، نيازي به شركت در مصاحبه يا آزمون عملي نيست، که بيشتر رشتهها از اين نوع هستند.**

**رشتههاي نيمهمتمركز- رشتههاي نيمهمتمركز، رشتههايی است كه براي ورود به آنها عالوه بر شركت در آزمون سراسري)آزمون كتبي(، شركت در مصاحبه، معاينه يا آزمون عملي هم الزم است. رشتههايی مانند تربيت بدني، دانشگاه اطالعات و امنیت ملی از اين نوع رشتهها هستند. رش��تههاي خاص- براي ورود به رشتههاي خاص هم شركت در معاينه يا مصاحبه الزم است. تف��اوت رش��تههاي خاص با نيمهمتمرك��ز در زمان مصاحبه يا آزمونهاي عملي اس��ت. نتايج پذيرفتهشدگان اين رشتهها هم زمان با رشتههاي متمركز)اعالم نتايج نهايي آزمون سراسري( در هفته آخر شهریور ماه اعالم ميشود.**

**در چينش رشتههاي متمركز و نيمهمتمركز در فرم انتخاب رشته دقت كنيد:**

**فرض كنيد، در دو رشته، يكي متمركز و ديگري نيمه متمركز، هر دو امتياز قبولي آورده باشيد. حالت اول- اگر در فرم انتخاب رشته، رشتة متمركز را قبل از نيمهمتمركز قرار داده باشيد، رشتة متمركز به عنوان تنها رشتة قبولي شما اعالم ميشود.**

**حالت دوم- اگر در فرم انتخاب رشته، رشتة نيمه متمركز را قبل از رشتة متمركز قرار داده باش��يد، چون نتايج رشتههاي متمركز زودتر اعالم ميشود، ابتدا رشتة متمركز به عنوان رشتة قبولي ش��ما اعالم ميشود، بعد از مدتي برای ش��رکت در مصاحبه رشتة نيمه متمركز معرفی ميشوید.**

در ايــن حالــت اگر در مرحله مصاحبه شــرکت کنید و پذیرفته شــوید، حتي اگر در رشــتهٔ **قبلي)متمركز( مشغول به تحصيل باش��يد، طبق مقررات آزمون سراسري به طور خودكار)و به اجبار( از رشتة اول به دوم)نيمه متمركز( منتقل ميشويد.**

### **شرايط كلي پذيرش دانشجو در دانشگاهها تغيير رشته و دانشگاه**

**تغيير رشته و دانشگاه، طبق آييننامة آموزشی)بخش ميهماني و انتقال دانشجو( و البته به سختي انجام ميشود. بنابر اين توصيه ميشود در انتخاب رشته و دانشگاه دقت نماييد.**

**در مواردی انتقال از دورهای به دورة دیگر مانند انتقال از شبانه به روزانه ممنوع است. ممنوعيت تحصيل هم زمان** 

**هيچ دانش��جويي مجاز نيست همزمان در دو رشته و يا دو محل)مؤسسات دولتي يا غيردولتي( تحصيل نمايد، در صورت تخلف طبق آييننامه انضباطي دانشجويان با وي رفتار خواهد شد. همة كساني كه وارد دانشگاه ميشوند بايد شرايط عمومي را داشته باشند و از نظر نظام وظيفه** 

- **مشكلي نداشته باشند.**
- **دانش��جو بايد مقررات عمومي ورود به آموزش عالي و مقررات خاص محل تحصيل خود را رعايت نمايد.**
	- **پذيرفتهشدگان نبايد براي تحصيل از لحاظ موازين شرعي و مقررات منعي داشته باشند.**
- **دانشگاهها و مؤسسات آموزش عالي، از لحاظ تأمين مسكن و خوابگاه و پرداخت كمك هزينة تحصيلي، به دانشجويان تعهدي ندارند، البته در اين خصوص تالش ميكنند.**
- **صندوق رفاه دانشجويان وزارت علوم، تعهدي براي پرداخت انواع تسهيالت به دانشجويان ندارد.**
- **تحصيل در آموزش عالي تمام وقت است. كارمندان دولت تنها با موافقتنامة رسمي و بدون قيد**
- **و شرط محل اشتغال خود مبني بر شركت در تمام فعاليتهاي آموزشي ميتوانند تحصيل نمايند. نداشتن آگاهي از ضوابط و مقررات آموزشي، حقي براي دانشجو ايجاد نميكند.**
- **راهنماي عملي انتخاب رشته آزمون سراسري سال 1396 27**

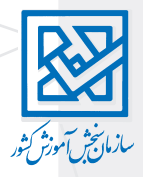

**م��دت تحصیل در مقاطع مختل��ف برای همه دورهها )ب��ه جز دورههای دانش��گاه پیام نور، نیمهحضوری و مجازی( یکسان و مطابق جدول زیر است:**

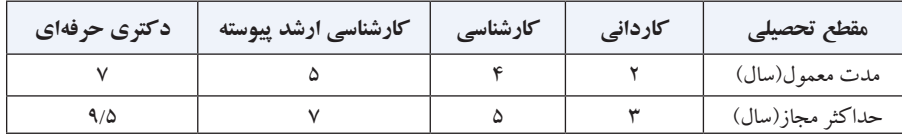

**عالوه بر مقررات عمومي، هر دانش��گاه نيز ممكن اس��ت مقررات اختصاصي داشته باشد كه هنگام ورود الزم است از آن اطالع داشته باشيد و رعايت كنيد.** 

# **آشنایی با دورههای تحصیلی دانشگاهها**

### **رشتههاي دوره نوبت دوم )شبانه(**

- **از دانشجويان نوبت دوم)شبانه(، شهريه گرفته ميشود)تفاوت اصلي با روزانه(.** 
	- **انتقال از دورة نوبت دوم)شبانه( به روزانه ممنوع است.**
- **مقررات و برنامههاي آموزشي دوره نوبت دوم)شبانه()به جز بعضي موارد استثنا( مانند دوره روزانه است.**
- **در دورههاي نوبت دوم)شبانه(، خوابگاه، وام تحصيلي، سرويس رفت و آمد و تسهيالت رفاهي ديگر به دانشجويان تعلق نميگيرد، بنابر اين در صورت عالقهمندي، بهتر است رشتههاي شبانة شهر خود را انتخاب كنيد.**

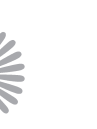

## **شرايط تحصيل در دانشگاه پيام نور**

- **حداكثر مدت مجاز تحصيل در كارشناسي پيام نور: براي دانشجوياني كه از معافيت تحصيلي استفاده ميكنند تا شش سال براي دانشجويان ديگر تا ده سال**
	- **در بيشتر واحدها، كالس رفع اشكال تشكيل ميشود.**
		- **شركت در كالسها اختياري است.**
	- **حضور در كالس درسهاي عملي)آزمايشگاهي يا كارگاهي( الزامي است.**
- **كالس درسهاي عملي ممكن اس��ت چند هفته متوالي و به صورت اس��تقرار دائم در محل تشكيل شود.**
	- **امتحانات به صورت سراسري است و برگهها را دستگاه تصحيح ميكند.**
		- **براي تحصيل در دانشگاه پيام نور بايد شهريه بپردازيد.**

**رشتههاي تحصيلي پرديسهاي دانشگاه فرهنگيان)مراكز تربيت معلم سابق( و دانشگاه تربيت دبير شهيد رجايي ـ تهران**

- **دانش��گاه فرهنگيان)با مراكزي به نام پرديس در سراسر كشور( و دانشگاه شهيد رجايي)در**  تهــران) كه هر دو وابســته به وزارت آموزش و پرورش هســتند، براي تأمين معلم ، دانشــ<del>ج</del>و **ميپذيرند.**
- **داوطلبان عالقهمند، عالوه بر حد نصاب علمي)نتايج آزمون سراسري(، بايد در مراحل گزينش هم پذيرفته شوند.**
- **افراد ش��اغل در آموزش و پرورش)رس��مي ي��ا پيماني( تنها ميتوانن��د متقاضي تحصيل در رشتههاي كارداني بدون آزمون)بر اساس سوابق تحصيلي( شوند.**
- **داوطلباني مجاز به انتخاب رشته در دانشگاه فرهنگيان(مراكز تربيت معلم سابق) ميباشند كه** 
	- **حداقل نمره كل نهايي 6500 را داشته باشند.** 
		- **براي انتخاب رشتههاي اين دانشگاه:**

- **بايد مجاز به انتخاب اين دورهها باشند.**
- **شرايط خاص رشتهمحلهاي مورد نظر را )در دفترچه شماره دو( داشته باشند.**

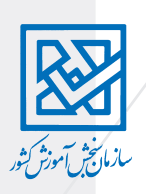

**- ضمن اعالم عالقهمندي در زمان انتخاب رشته، نسبت به پرداخت هزينه مربوط اقدام نمايند. پذیرش دانشجوی تعهد دبیری در این دانشگاه در آزمون هر سال دائمی نیست و بر حسب نیاز آموزش و پرورش و تأیید دفتر گس��ترش آموزش عالی، ظرفیت پذیرش توس��ط سازمان سنجش اعالم میشود.**

#### **شرايط تحصيل در دورههاي نيمهحضوري**

- **تحصيل در دورة نيمه حضوري شامل پرداخت شهريه ميشود.**
- **در دورههاي نيمه حضوري، خوابگاه، وام تحصيلي، س��رويس رفت و آمد و تس��هيالت رفاهي ديگر به دانشجويان تعلق نميگيرد**

● مقررات آموزشــی دوره نيمه حضوری مانند دوره پيام نور اســت. كلاسهای رفع اشــكال **حداكثر دو روز در هفته برگزار ميشود.**

**در مدرك فارغالتحصيلي اين جمله قيد ميشود: »آموزش اين دوره به طريق نيمهحضوري بوده است«**

#### **موسسات آموزش عالي غيردولتي- غيرانتفاعي**

- **از دانشجويان شهريه دريافت ميشود.**
- **مؤسسات غيرانتفاعي تعهدي نسبت به تأمين مسكن، خوابگاه و غذاي دانشجويان ندارند.**
	- **به دانشجويان وام تعلق ميگيرد.**

#### **دورههاي آموزش عالي مجازي**

- **آموزش مجازي، آموزش به روش الكترونيك)با اينترنت( است.**
- **در بعضي از واحدهاي درس��ي مانند آزمايشگاه آموزش به صورت گروهي)حضور هم زمان** 
	- **استاد و دانشجويان در شبكه( انجام ميشود.**
	- **به جز موارد باال، حضور گروهي الزم نيست و دانشجو به صورت فردي آموزش ميبيند.**
		- **امتحانات به صورت كتبي انجام ميشود.**
		- **مدرك فارغالتحصيلي اين دورهها مورد تأييد وزارت علوم و مراكز استخدامي است.**
			- **از دانشجويان شهريه دريافت ميشود.**

#### **دورههاي پرديس، خودگردان و ظرفیت مازاد**

- **اين دورهها را دانشگاههاي دولتي برگزار ميكنند.**
- معمولا محل تحصيل پرديس با دورههاى روزانه و نوبت دوم(شبانه) فرق دارد.
	- **از دانشجويان اين دورهها شهريه دريافت ميشود.**
- **فراموش نكنيد پرديس خودگردان دانشگاهها با پرديس دانشگاه فرهنگيان مشابه نيست.**

#### **شرايط انتخاب رشته براي شركت كنندگان غير ايراني**

**شركت كنندگان غير ايراني تنها با اين شرايط ميتوانند انتخاب رشته كنند و در مراحل گزينش شركت داده ميشوند:** 

- **بايد شرايط عمومي و اختصاصي را داشته باشند.**
- **بايد در فرم ثبت نام بند 21 را عالمت زده باشند.**
- **بايد مدارك اقامتي و شناسايي معتبر داشته باشند.**
- **رشتههاي تحصيلي در منطقههاي ممنوع را انتخاب نكنند.**

#### **فهرست مناطق ممنوع را در وبگاه سازمان سنجش در قسمت»عمومی« میتوانید ببینید.**

**در صورت قبولي در رش��تههاي روزانه، بايد ش��هريه پرداخت نمایند)حداكثر هشتاد درصد شهرية نوبت دوم)شبانه( برای رشتههای غیر پزشکی و در رشتههای پزشکی طبق مصوبه(** 

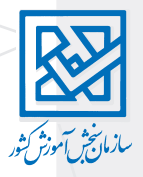

**جدول زمان بندي انتخاب رشته تا اعالم نتایج آزمون سراسري سال 1396**

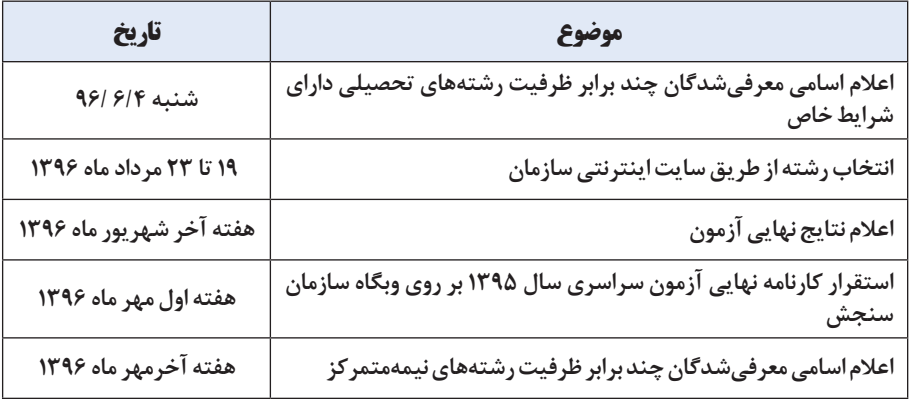

**مطالب اين دفترچه بر اساس قوانين و آييننامههاي زير تنظيم شده است كه براي حفظ جنبة كاربردي دفترچه و سهولت مطالعه، در متن دفترچة راهنما به عنوان آنها اشاره نشده است. - قان��ون برقراري عدالت آموزش��ي در پذيرش دانش��جو در دورهه��اي تحصيالت تكميلي و تخصصي، مصوب مجلس شوراي اسالمي و اصالحات آن - قانون سنجش و پذيرش دانشجو در دانشگاهها و مراكز آموزش عالي كشور مصوب مجلس شوراي اسالمي، و مصوبات اجرايي شوراي سنجش و پذيرش دانشجو - قانون جامع خدمات رساني به ايثارگران و اصالحات الحاقي به آن - مصوبات كميته مطالعه و برنامهريزي آزمون سراسريدانشگاهها و مؤسسات آموزش عالي - قانون عدالت آموزشي، وزارت بهداشت، درمان و آموزش پزشكي و اصالحات الحاقي به آن - مصوبات شوراي عالي برنامهريزي علوم پزشكي - مصوبات جلسات شوراي عالي انقالب فرهنگي - مصوبات وزارت علوم، تحقيقات و فناوري - مصوبات وزارت بهداشت، درمان و آموزش پزشکی - قان��ون برنامة پنج س��الة شش��م توس��عه اقتصادی، اجتماع��ی و فرهنگی جمهوری اس�لامی ایران)1396-1400(**

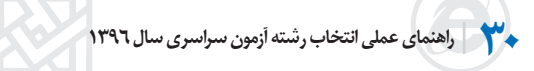

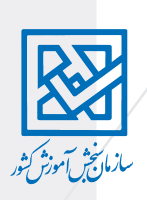

# **پیشنویس انتخاب رشتههای تحصیلی آزمون سراسری سال 1396**

**توصیه میشود** برای دقت بیشتر و جلوگیری از اشتباه، قبل از وارد کردن در سامانه انتخاب رشته، برای اولویتبندی رشتههای انتخابی از این جدول استفاده کنید.

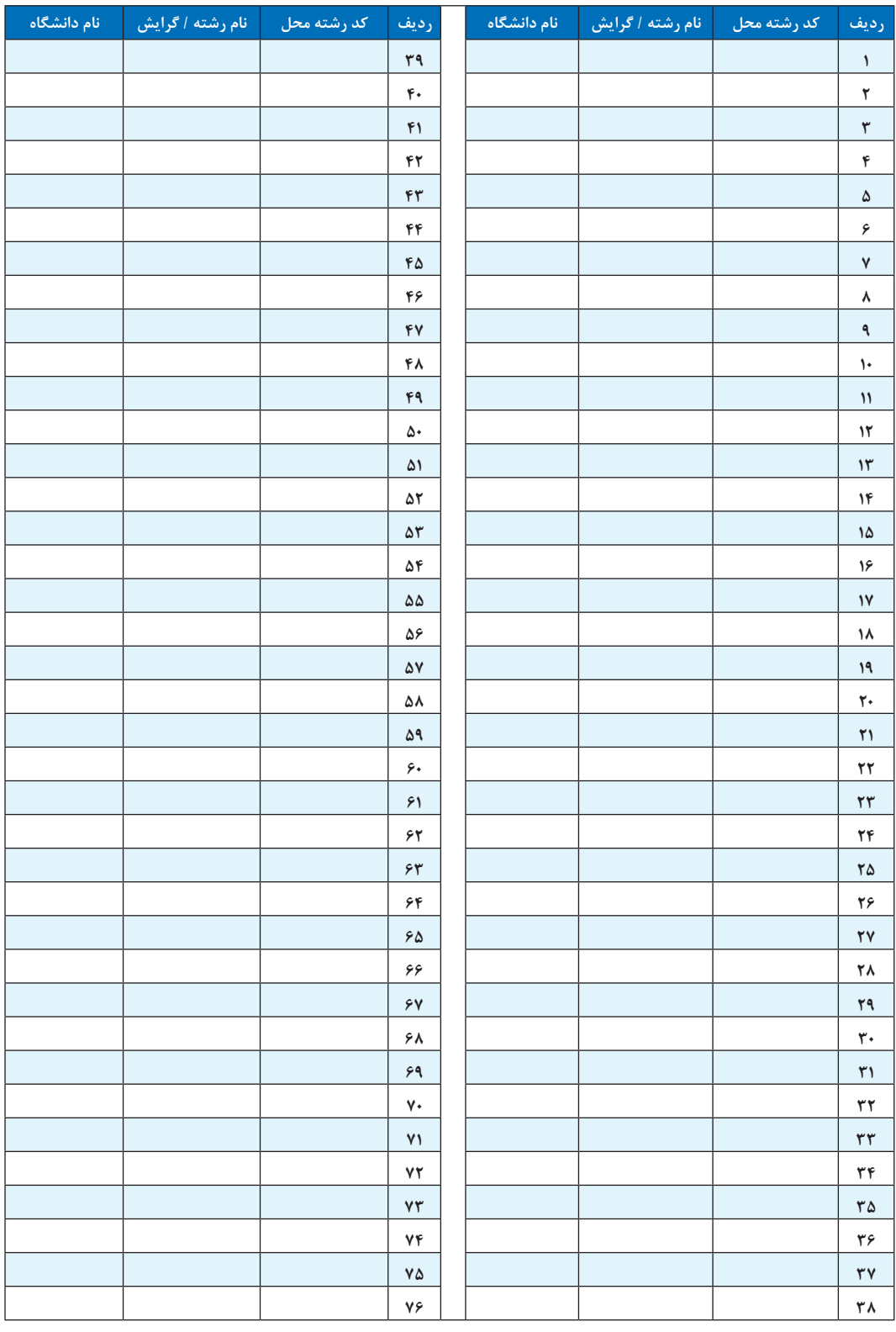

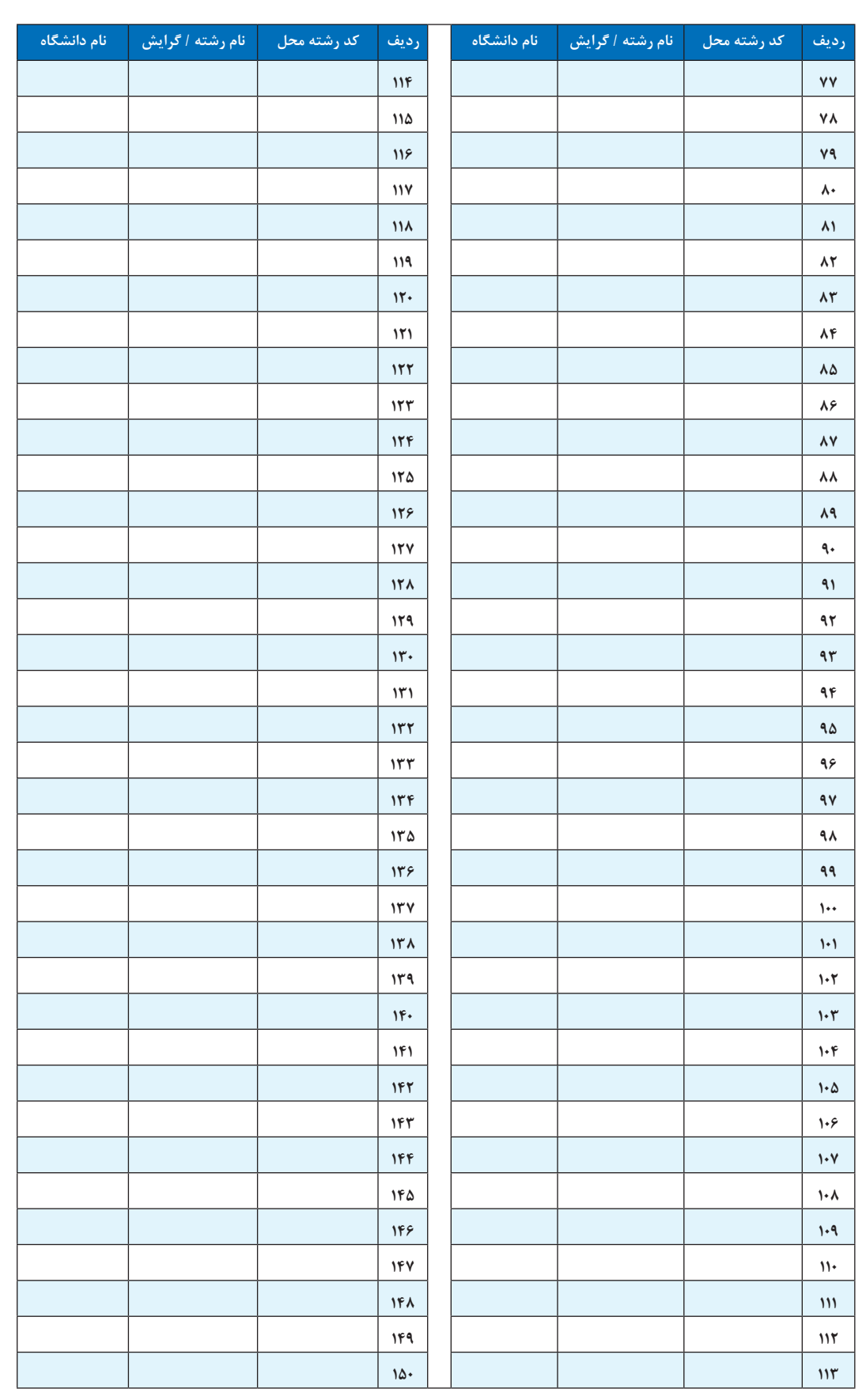

R

**32 راهنماي عملي انتخاب رشته آزمون سراسري سال 1396**

KØ